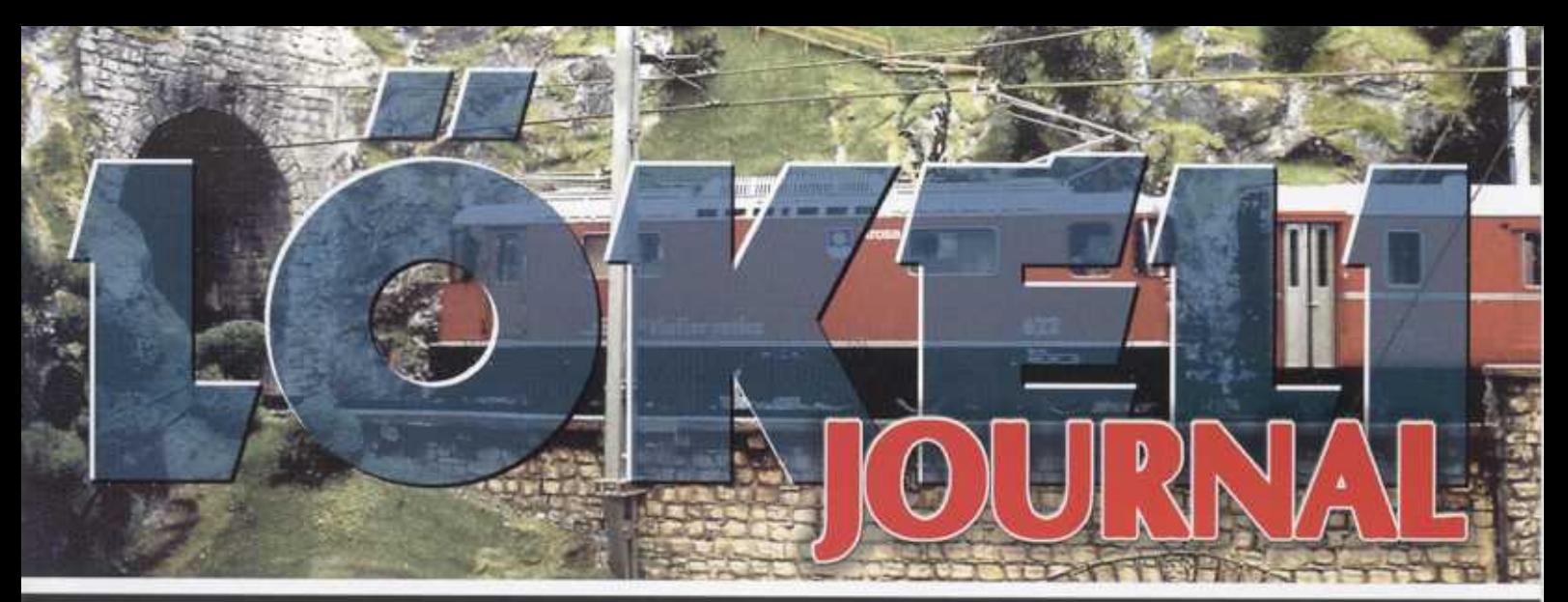

Nr. 3/2001

Vorbild und Modell für Eisenbahnfreaks Tipps und Tricks für Modellbahner

 $Fr. 6. -$ 

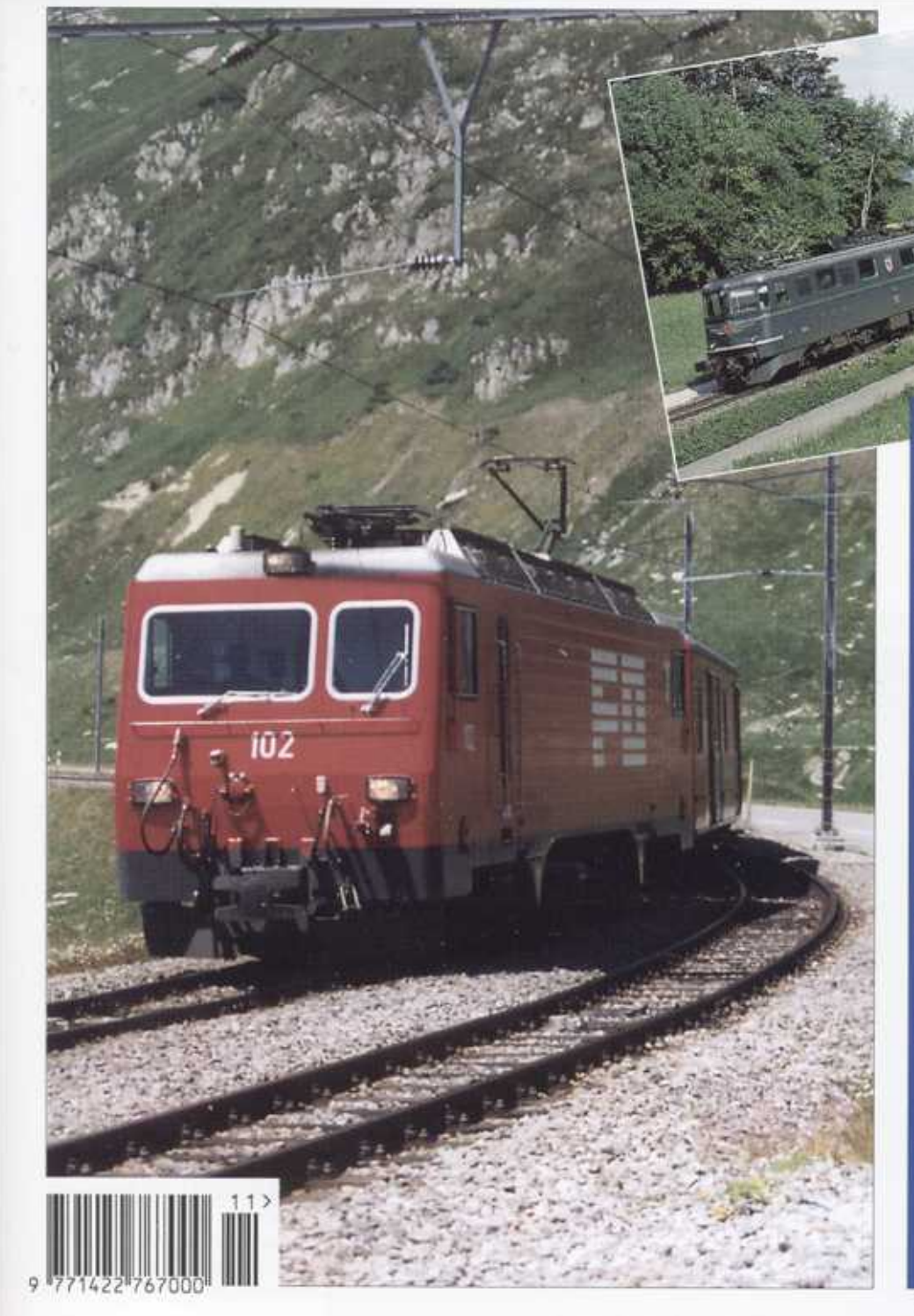

#### **Inhalt**

Eisenbahngeschichte<br>Schweizer Alpenbahn-<br>projekte (Teil 1) Seite 3

Privatbahnporträt<br>Die Furke – Oberelp Behn<br>(Teil 1)

Aktuelles<br><mark>Neuerungen auf der</mark><br>Golden-Pass Linie

Seite 16

**Modellbahnpraxis** Fahrplangestaltung

Seite 18

Streckenporträt<br>Alte Hauensteinlinie Seite 21

### Impressum

Kontaktadresse: Lökeli-Journal, Postfach 67, CH-2563 Ipsach http://www.loekeli-journal.ch Email: info@loekeli-journal.ch Bestellungen: Lökeli-Journal, Postfach 107, CH-8476 Unterstammheim

Chefredaktor: Martin Klauser, Tel./Fax: 021 701 30 14

#### Anzeigenverwaltung:

MARTIWerbungASW, Kurt Marti, Bernstrasse 30, CH-3280 Murten, Tel. 026 672 29 50, Fax 026 670 34 30, Natel 079 634 22 92, ISDN 0266722953, E-mail: kumamu@datacomm.ch

Druck: Vision Druck, Aarberg

#### Bankverbindungen:

- .PC 30-558696-6; Lökeli-Journal, Postfach, 2563 Ipsach
- .Deutschland: Postbank Karlsruhe, BLZ 660 100 75, Girokonto 6015 18-759, Verein Lökeli-Journal, Ipsach

Erscheinungsweise: Das Lökeli-Journal erscheint viermal pro Jahr (März, Juni, September, Dezember). 9. Jg, 3. Ausg.

Auflage: 2100 Exemplare

#### Redaktionsschluss:

Redaktionsschluss 4/2001: 12. Oktober 2001

#### Heftpreise:

- Einzelpreis Fr.  $6- / DM 8-$
- .Jahresabo (4 Ausgaben) Schweiz Fr. 23.-
- .Jahresabo (4 Ausgaben) Europa Fr. 30.-/DM 37.-
- .Jahresabo (4 Ausgaben) Übersee Fr. 36.-

# Lökeli-Journal Bestellzettel

#### Jahresabonnement

- O Abo Schweiz (4 Ausgaben) a Fr. 23.-,
- ab Nummer
- $\Box$  Geschenkabo Schweiz (4 Ausgaben) à Fr. 23.-,
- ab Nummer
- $\Box$  Abo Ausland (4 Ausgaben) à Fr. 30.-/ DM 37.-

ab Nummer

O Geschenkabo Ausland (4 Ausgaben) a Fr. 30.- / DM 37.-,

#### ab Nummer \_

#### Jahrgänge

- O Jahrgang 99 a Fr. 12.- / DM 16.-
- □ Jahrgang 98 à Fr. 10.- / DM 14.-
- 0 Jahrgang 2000 a Fr. 12.- / DM 16.-

#### Einzelausgaben

 $\Box$  à Fr. 3.- / DM 4.- $\Box$ 

Einsenden an lökeli-Journal Postfach 107, CH-8476 Unterstammheim

Vorschau auf die Ausgabe 4/2001 des Lökeli-Journals

#### Wagenporträt

In einer mehrteiligen Serie stellen wir Ihnen die Familie der Einheitswagen EW IV ausführlich vor.

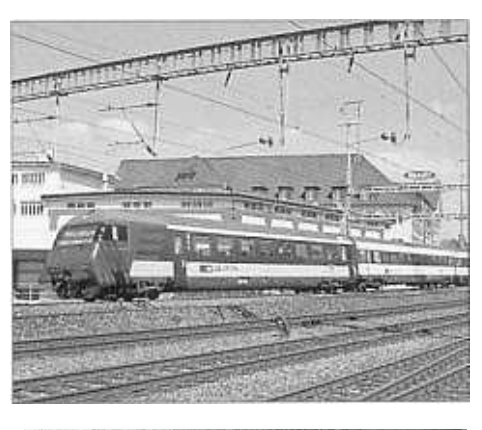

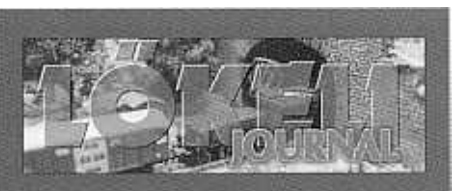

Das Lökeli-Journal im Internet! Besuchen Sie uns! www.loekeli-journal.ch

#### Titelbild:

FO HGe 4/4 102 auf der Oberalppasshöhe (3.8.95); Foto: M. Klauser)

Titelbild kleir

Umgeleiteter Güterzug am alten<br>Hauenstein (15.5.86; Foto: M. Gerosa)

# Veranstaltungshinweise

#### 16. September 2001: Fahrt auf der tpf ehemals GFM mit der DBB

Lau pen-Flamatt-Fribourg-Romont Pendelfahrten Romont-Bulle-Romont Romont-Fribourg-Flamatt-Laupen Hier befährt die DBB eine einmalige Strecke, auf der bereits seit Jahrzehnten kein Dampfzug mehr verkehrte. Mitfahrt auch auf Teilstrecken möglich. Verpflegungsmöglichkeit im Zug. Weitere Informationen: dampfbahn-bern@bluewin.ch

8./9. September, 13./14. Oktober 2001: Dampffahrten im Val-de-Travers In der 16. Saison des VVT verkehren an diesen Wocheenden im Val-de-Travers Dampfzüge mit historischem Rollmaterial. Als Neuheit wird jeweils an den Sonntagen ein direkter Zug um 10.30h ab Neuenburg nach St-Sulpice oder Pontarlier angeboten. An den Samstagen kann jeweils zwischen 9.00h-17.00h das Depot in St-Sulpice besichtigt werden. Am Wochenende im September findet das grosse VVT-Fest statt, zu dessen Anlass unter anderem auch die ex 5MB Ed 4/5 11 ins Traverstal kommen wird. Weitere Informationen: Vapeur Val-de-Travers (VVT)

#### 4. November 2001: Spielzeug-Börse, Buchs SG

Am 4. November findet die Spielzeug-Börse im Berufsschulzentrum BZB in Buchs SG von 10.00 bis 15.00 Uhr statt. Eine Verpflegungsmöglichkeit ist vorhanden und für die Kinder wird gesorgt. Eine grosse Tombola wird eingerichtet. Eintritt: CHF 5.- (Kinder bis 16 Jahre gratis). Weitere Informationen: Hans-Peter Roth, Lienzigfeld C, 9466 Sennwald, Tel. 079 445 67 60, http://www.haromodell.ch, info@haromodell.ch

#### 8. Dezember 2001 :

#### 4. Modelleisenbahnbörse Ipsach

Am 8. Dezember findet in der Mehrzweckhalle die vierte Modelleisenbahnbörse in Ipsach bei Biel von 10.00 bis 15.00 Uhr statt. Alle Spuren sind vorhanden. Eintritt frei! Tische a CHF 50.- können bei Heinz Gasser, Grubenweg 2, 2563 Ipsach, Tel. 079 610 85 64, hene.gasser@bluewin.ch bestellt werden.

#### 26. Dezember 2001: Stefanstag-Fahrt mit der DBB

Die traditionelle Winterdampffahrt auf der Strecke Lgupen-Flamatt-Gümmenen-Laupen fehlt auch dieses Jahr nicht. Im Fahrpreis inbegriffen sind ein Stück Kuchen und ein Getränkt. Platzreservation ist erforderlich und ab dem 1.11.01 unter Tel 031/741 01 34 (werktags) möglich. Weitere Informationen: dampfbahn-bern@bluewin.ch Weitere Informationen: dampfbahn-bern@bluewin.ch

### Eisenbahngeschichte Schweizer Alpenbahnprojekte (Teil 1)

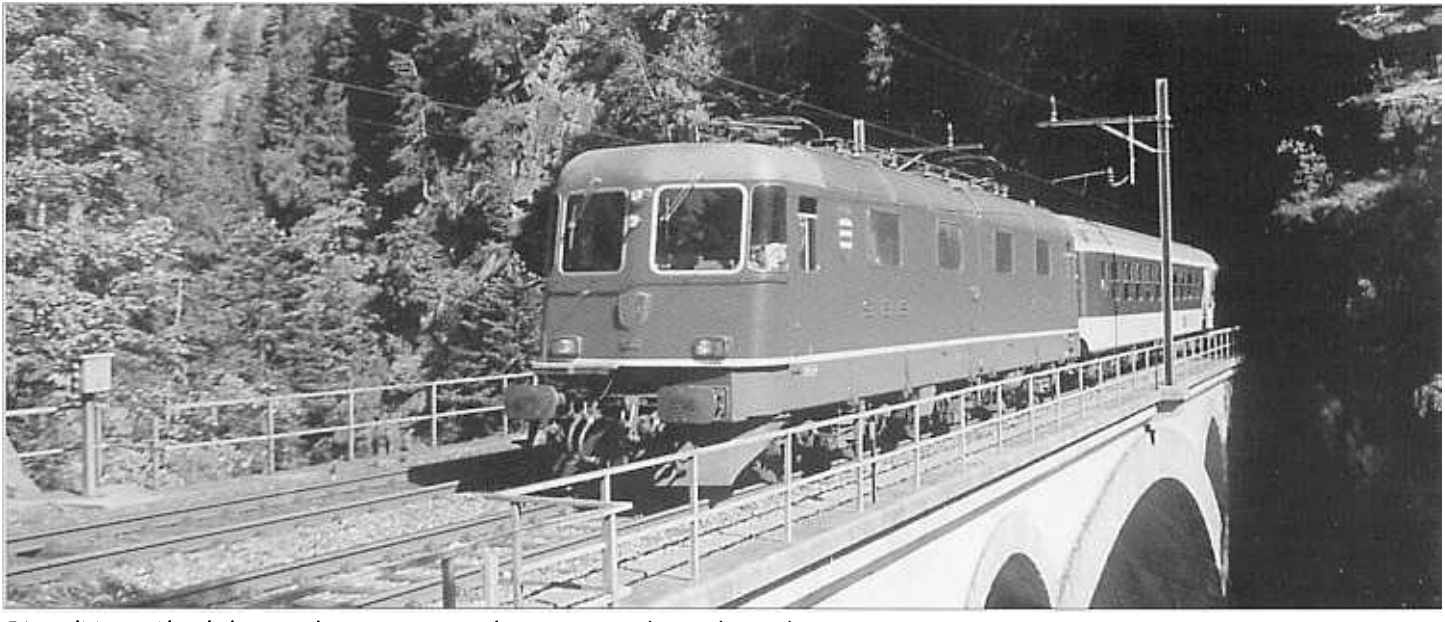

Die realisierten Alpenbahnen sind geprägt von Kunstbauten wie Brücken und Tunnels. Hier eine Prototyp-Re 6/6 602 bei Wassen (30.7.98; Foto: M. Klauser)

I n einer mehrteiligen Serie berichten wir über die wichtigsten Alpenbahnprojekte von 1838-1914. Den Anfang macht ein Überblick über die Bestrebungen nach einer Alpentransversale in den Regionen der Pässe Lukmanier, Splügen und Gotthard.

#### Reto Gantenbein

Der hochanstrebende Gebirgswall der Alpen, der als über 800 Kilometer langer Querriegel den Norden vom Süden Europas trennt, war längere Zeit ein wichtiges Hindernis in der modernen Entwicklung des Verkehrs. Zu Beginn wurde jenes an den Enden umgangen. Als sich aber der Verkehr und der Handel immer mehr ausdehnten, versuchte man durch gewagte Konstruktionen die Alpen zu überqueren. Zuerst, den geographischen Verhältnissen folgend, in den leichteren Partien des Osten und Westens, bald auch im Zentrum.

. Als erste Alpenbahn entstand In den Ostalpen die Semmeringbahn, welche am 17. Juli 1854 eröffnet wurde. Die Zufahrtslinien waren bereits 1844 fertiggestellt gewesen. Nur das fehlende Mittelstück, welches in der Luftlinie 24 Kilometer mass, brauchte weitere zehn Jahre, um gebaut zu werden. Dann folgte am 24. August 1867, im Abstand von rund 220 Kilometern Luftlinie von der Semmeringbahn, die Brennerbahn als Verbindung Innsbruck - Bozen.

Die Fortschritte in der Technik ermutigten zu immer kühneren Bauten: So kam es am 17. September 1871 zur Eröffnung des ersten grossen Alpentunnels am Mont-Cenis zwischen Frankreich und Italien. Dieser war im sogenannten Schachtbetrieb vorgestossen

worden. Dabei wurde, wie bei den neuen NEAT- Tunneln, der Vorstoss mit Hilfe von Zwischenschächten vorgenommen. Diese Bauart schränkte aber damals die Länge und die maximale Überlagerung des Tunnels enorm ein.

Doch das 390 Kilometer lange Mittelstück zwischen Mont-Cenis und Brenner, das für den Handel und den Verkehr Italiens von besonderer Bedeutung war, weil es seiner Länge nach das industriereiche Oberitalien abschloss, blieb immer noch ohne Verbindung zum Norden.

#### Die Lukmanierbahn (1845-1869)

Noch bevor irgendwo sonst von einer alpenüberquerenden Eisenbahnlinie ge. sprochen wurde, kam man im Graubünden zur Überzeugung, dass eine Alpenbahn einst Trägerin des Weltverkehrs zwischen Nord und Süd werden müsse. Dabei zweifelte man nicht, dass einzig die bündnerischen Pässe durch ihre physische Beschaffenheit, ihre geographische Lage und ihre klimatischen Verhältnisse geeignet wären, um in den Zentralalpen eine Querung zu versuchen.

Die Bestrebungen für eine bündneri-

#### **Zitate**

[1],[2] Bernhardt, Robert: Die Schweizerische Ostalpenbahn, Band 1, 1903, S. 13

[3] Splügenbahnkomitee: Die Splügenbahn für den Thurgau, 1870, S. 2

[4] Bernhardt, Robert: Die Schweizerische O5taJpenbahh, Band I, 1903, S. 17

sche Alpenbahn reichen denn auch bis ins Jahr 1838 zurück. Damals nahm Oberst Richard La Nicca, der eigentliche Urheber des Alpenbahngedankens, bereits erste vergleichende Messungen am Bernhardin, Splügen und Maloja vor. Schon im Sommer 1845 reichte ein Komitee ein Konzessionsgesuch für eine über einen Bündner Pass führende Eisenbahnstrecke ein. Dieses wurde von der Regierung des Kantons Graubünden bewilligt.

Zuerst richtete man sein Augenmerk auf den Richtung Adria ausgerichteten Splügen. Bald merkte man jedoch, dass Österreich, mit Rücksicht auf seine ebenfalls gegen den Osten ausgerichteten Brennerbahn, keine Sympathien für den Splügen empfand. Als schliesslich im Tessin Konzessionsbegehren für den Lukmanier liefen, wandte man sich ebenfalls diesem Pass zu.

Die Kantone Tessin, St. Gallen und Graubünden schufen 1845 ein Konkordat bezüglich einer Alpentransversale, und am 16. Januar 1847 schlossen die Konkordatskantone mit dem Königreich Sardinien einen entsprechenden staatsvertrag ab.

Die trotz Problemen bei der Geldbeschaffung gut laufenden Projektierungsarbeiten wurden 1848 durch die politischen und kriegerischen Verwicklungen in der Schweiz und den Nachbarstaaten empfindlich gestört.

#### Die Lukmanierbahn in Gefahr

1852 erhielten die Eisenbahnbestrebungen in der Schweiz durch den Erlass des Eisenbahngesetzes neue Impulse. Es bildeten sich neue Komitees, die ebenfalls Gesuche für eine Lukmanierbahn-Konzession einreichten. Im seiben Jahr erschien von Ingenieur Koller eine vergleichende Schrift über Alpenbahnprojekte, in welcher erstmals auf den Gotthard hingewiesen war. Die weitere Vergabe einer Lukmanier-Konzession wurde auf Gesuch der Zentralbahn (im Interesse des Gotthards) verschoben. Dafür wurde der Tessiner Regierung eine Eisenbahn Bellinzona - Chiasso in Aussicht gestellt. Das war der erste Sieg, den der Gotthard über den Lukmanier errang.

#### Neue Hoffnung im Graubünden

Dieser Rückschlag verhinderte das weitere Streben nach einer Überquerung der Alpen über den Lukmanier aber nicht. Am 5. August 1853 wurde der Staatsvertrag zwischen Sardinien und den Kantonen St. Gallen und Graubünden erneuert.

Da die sardische Regierung nur das Lukmanier-Projekt unterstützte, konnte die Tessiner Regierung, trotz massiver Gegenwehr der Gotthardkantone und der Zentralbahn, wieder für den Lukmanier gewonnen werden. So wurden die Tessiner Konzessionen für die Abschnitte Brissago -Lukmanier und Bellinzona - Lugano doch noch bewilligt. Die Bedingung lautete jedoch, dass die Arbeiten bis am 1. März 1854 beginnen und der BergÜbergang innerhalb von 12 Jahren fertig gestellt werden musste. Somit waren die Konzessionsverhältnisse für das Lukmanierunternehmen von Rorschach bis Brissago geordnet. Auch Subventionen von Sardinien und Genua im Wert von 16 Millionen Franken waren gesichert. Man hätte annehmen können, dass es möglich gewesen wäre unter Mithilfe der drei Kantone Tessin, Graubünden und St. Gallen, Bayerns und Württembergs sowie der grösseren an der Linie liegenden piemontesischen Städte, das zum Bau benötigte Kapital aufzubringen. Das geschah leider nicht und so fiel die mit so vielen Anstrengungen erlangte Tessiner Konzessionen wieder dahin.

#### Weiterer Aufschub

1856 erteilte die Tessiner Regierung

eine weitere Konzession für eine Lukmanierbahn, diesmal an die deutschschweizerische Kreditbank in St. Gallen. 1857 liess das neue Lukmanier-Komitee durch den Zürcher Ingenieur Wetli bis Ende 1858 genaue Studien über das Lukmanier-Projekt vornehmen. Als man 1859 zur Bildung einer Baugesellschaft schreiten wollte, brach aber der italienische Freiheitskrieg aus.

Durch die zunehmend besseren Aussichten für den Lukmanier geriet auch das Gotthardlager (unter der Führung der Zentralbahn) in Bewegung. 1860 bildete sich ein Gründungskomitee aus Delegierten der Gotthardkantone, der Zentralbahn und der Französischen Ostbahn (siehe auch Gotthardbahn). Ihr Bestreben war es, zunächst das Lukmanierunternehmen zu verhindern und so Zeit zur Ausreifung des Gotthardprojektes zu gewinnen.

Eine 1860 eingesetzte italienische Expertenkommission sprach sich 1861 deutlich für eine Lukmanierbahn aus und so wurde am 18. April 1861 ein Vertrag zwischen der italienischen Regierung und der deutsch-schweizerischen Kreditbank unterzeichnet. Die Klausel besagt aber, dass der genannten Regierung eine Kaution von einer halben Million Franken zu hinterlegen sei.

Wegen der Inkompetenz der Bündner Regierung und des allzu gemächlichen Vorgehens der Tessiner Regierung verzÖgerte sich aber diese Leistung bei der italienischen Regierung. Deshalb wurde sie vom italienischen Bautenminister nicht mehr angenommen. «Teils weil er die Lukmanierkonzession im Tessin für gefährdet hielt, teils weil er das Vertrauen in die Lukmanierkommission verloren hatte.» [1] Hiermit war der mühsam zustande gebrachte Vertrag von 1861 ungültig. Zur Erhaltung der Konzessionen leitete man die Erdarbeiten ein.

Das Tessin und die italienische Regierung waren aber auch nicht ganz abgeneigt, den Vertrag vom 18. April 1861 verfallen zu lassen. Sie stiegen wieder ein, jedoch nur dank Zusicherung der Linien Bellinzona - Lugano - Chiasso und Magadino - Luino - Cittiglio. Diese erneute Verzögerung veranlasste das Gotthardkomitee, das mittlerweile die Angelegenheit verloren geglaubt hatte, ein Konzessionsgesuchs für eine Bahn Gotthard - Bellinzona - Lugano und Bellinzona -Langensee einzureichen. Da die Verhandlungen über die «italienischen und tessinischen Forderungen wegen der Fortsetzung der Linie von Bellinzona aus nicht recht gedeihen wollten»[2], musste man die begonnen Erdarbeiten zur Aufrechterhaltung der Konzession einstellen. Somit bestand Ende 1861 im Tessin keine Eisenbahnkonzession mehr.

#### Das Ende des Lukmanierunternehmens

Die folgenden Jahren glichen sich: Immer wieder spielte der Kanton Tessin das Zünglein an der Waage, welches das Unternehmen verhinderte. Später gab man ihm die Schuld, dass die Schweiz nicht schon 1870 eine «in vollem Betrieb befindliche Alpenbahn besass»[3]. Durch diese Haltung des Tessins gelang es dem Gotthard-Unternehmen, die Fristen zur Vollendung seiner Pläne einzuhalten.

Je länger je mehr vermochte sich die italienische Seite ebenfalls für die Gotthard- oder aber eine Splügenvariante zu begeistern. So lautete ein erneuter Bericht der italienischen Alpenbahnkommission 1865, dass der Lukmanier in technischer und finanzieller Beziehung zwar der günstigere Pass sei, in kommerzieller Beziehung aber dem Gotthard und dem Splügen nachstehe. Eine letzte Chance bestand, als am 14. Oktober 1869 die Gotthard-Konzession ablief. Man war gegen die Erneuerung und hoffte, der Kanton Tessin, würde einer neugebildeten, soliden Lukmaniergesellschaft die Bewilligung zum Bau erteilen. Dem war aber nicht so: «Der Tessin verlängerte die Gotthardkonzession und trat damit definitiv zum Gotthard über. Der Lukmanier aber, für den dreissig Jahre gekämpft worden war, musste definitiv aufgegeben werden.»[4]

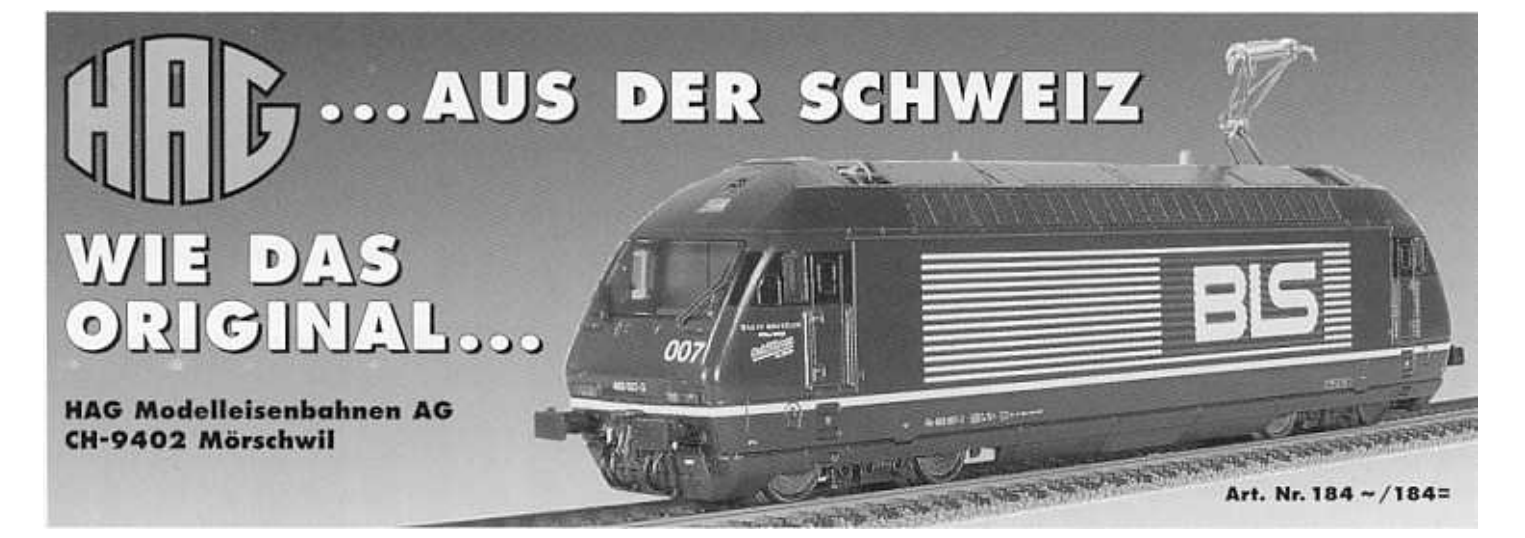

#### Die wichtigsten Projekte am Lukmanier

Bis 1850 hatte der Ingenieur La Nicca verschiedene Projekte mit einer maximalen Steigung von 25‰ ausgearbeitet:

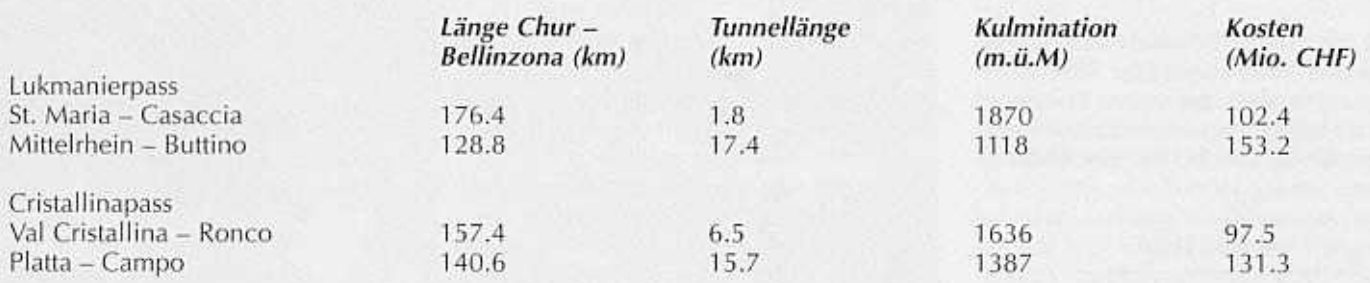

1859 stellte der Ingenieur Wetli seine Pläne, die nun mehr eine Untertunnelung des Greinapasses beinhalteten, vor. Die maximale Steigung betrug ebenfalls 25‰:

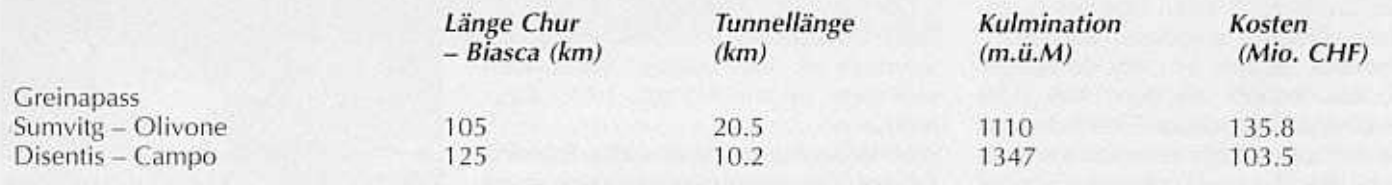

Ab 1860 gab man grundsätzlich einem Lukmanier-Projekt mit kurzem Tunnel den Vorzug, da dieses billiger und rascher auszuführen sei.

Hingegen muss noch erwähnt werden, dass im Interesse einer Versöhnung zwischen der Zentral- und der Ostschweiz 1869 ein Projekt lanciert wurde, das die Gotthard- und die Lukmanierbahn ver. bunden hätte. Dabei wurde eine Verbindung durch das Maderanertal und über Disentis angestrebt. Die Längen- und Kostenverhältnisse zwischen Flüelen und Bellinzona auf dieser Route hätten etwa denjenigen der Gotthardlinie entsprochen. Das reine Gotthardprojekt war hingegen schon zu weit fortgeschritten, als dass es noch hätte aufgehalten

werden können.

Im nächsten Teil der Serie beschäftigen wir uns mit den beiden konkurrenzierenden Projekten am Gotthard und Splügen, von denen schliesslich der Gotthard Oberhand gewann.

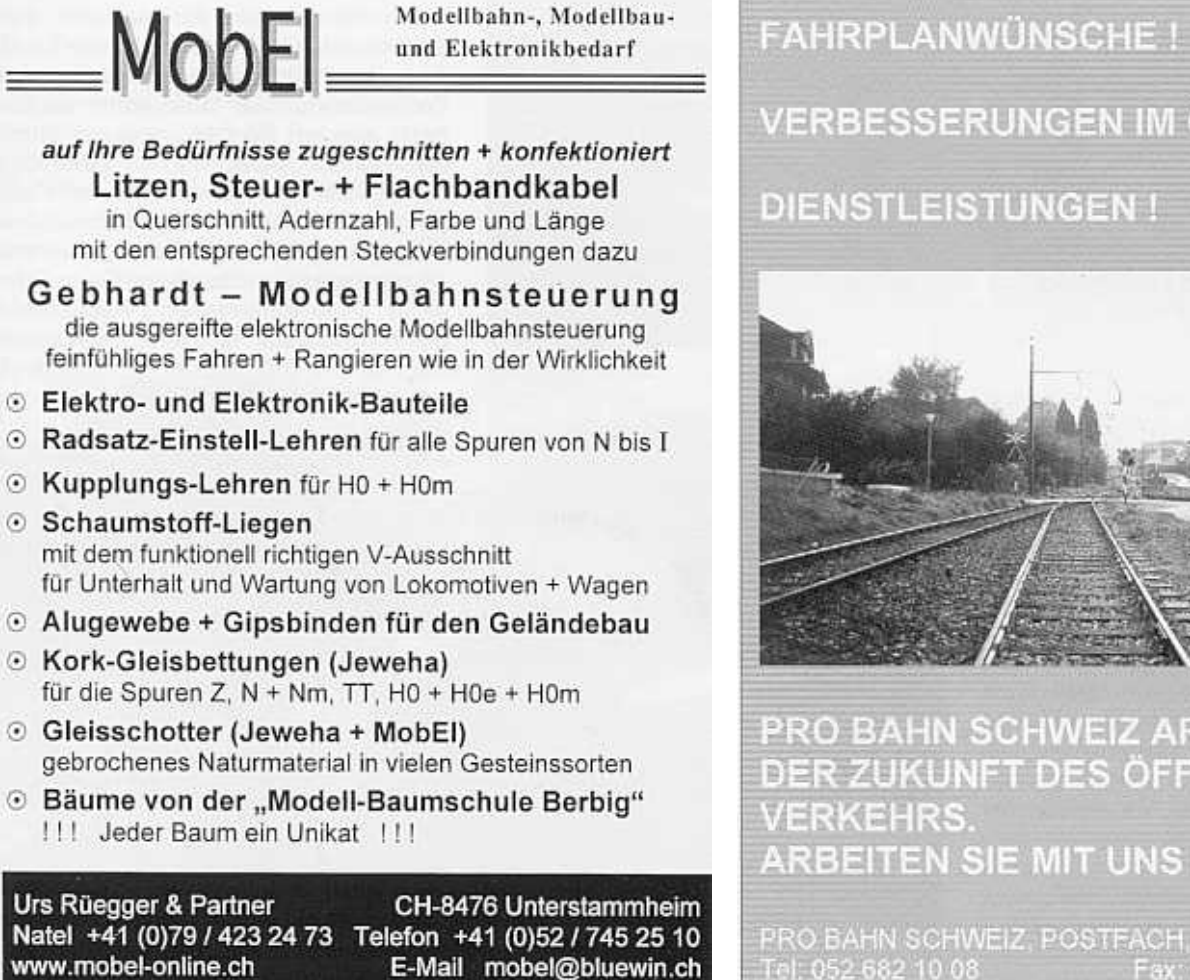

**VERBESSERUNGEN IM OV !** DIENSTLEISTUNGEN! PRO BAHN SCHWEIZ ARBEITET AN

DER ZUKUNFT DES ÖFFENTLICHEN **ARBEITEN SIE MIT UNS !** 

RO BAHN SCHWEIZ, POSTFACH, 8023 ZÜRICH Tel: 052 682 10 08 Fax: 052 682 10 09

#### **LÖKELI-JOURNAL 3/2001** 5

### Privatbahnporträt Die Furka – Oberalp - Bahn (1. Teil)

 $\mathbf{\Xi}$ ine der wohl bekanntesten Alpen**bahnen feiert dieses Jahr ihr erst 75**jähriges Bestehen. Im ersten Teil dieses Porträts berichten wir über die bewegte Geschichte der FO bis zur Elektrifizierung.

#### André Hügli

Die Furka - Oberalp - Bahn, so wie sie heute besteht, hat eine sehr lange und komplizierte Vorgeschichte. Die Täler Tavetsch, Urseren und das Goms waren schon seit langem wichtige HandeIsrouten, so kam es nicht von ungefähr, dass bereits vor den Plänen für eine Gotthardbahn erste Eisenbahnprojekte in dieser Region entstanden. So wurde die Idee einer Brünig-Grimselbahn mit Anschluss in Brig an die Simplonbahn studiert (1852); Zehn Jahre später wurde eine Studie über eine

gung von 60 Promille die Höhendifferenzen überwinden. Politisch erhielt dieses Projekt Aufwind, da man so auf den geplanten Simplontunnel verzichten konnte und via Airolo und die südliche Fortsetzung der Gotthardbahn nach Italien gelangen konnte. Dem noch jungen Bundesstaat Schweiz und vor allem militärischen Kreisen war das Projekt eines direkten Durchstichs nach Italien nicht so recht geheuer. Abt wurde im jahr darauf die Konzession erteilt.

Der Simplontunnel wurde aber nichts desto trotz gebaut und so schwand das Interesse an Abts Projekt. Schliesslich scheiterte es aus Mangel an Geldgebern.

Mittlerweile wurden in der Schweiz erfolgreich meterspurige Zahnradbahnen gebaut und in Betrieb genommen, so zum Beispiel die Visp-Zermatt-Bahn oder die Brünig-Bahn. Damit regten

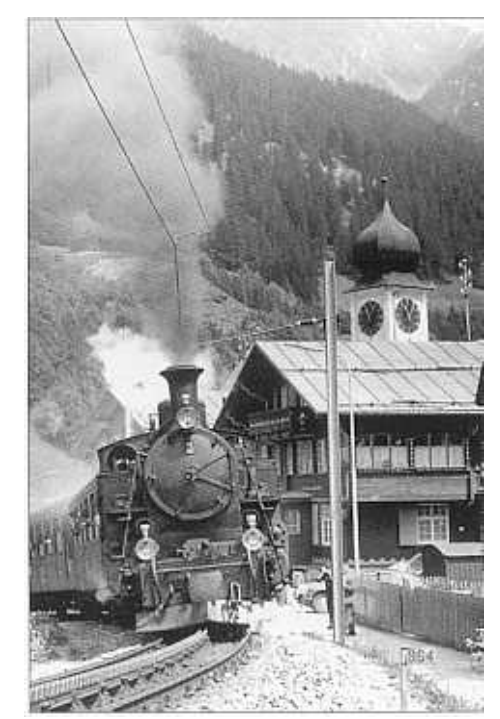

Die HG 3/4 3 erklimmt die 90 Promille-Rampe nach der Ausfahrt von Disentis (Foto: P. Willen; 13.4.65).

sich auch wieder Ideen für neue Projekte an der Furka, doch jetzt wurden elektrische Bahnen geplant, so eine strassenbahn Meiringen-Grimsel-Visp und eine elektrische Meterspurbahn ohne Zahnstange Meiringen-Gletsch. Beiden Projekten war jedoch kein Erfolg beschieden.

Im Jahr 1904 trat dann das Projekt für eine meterspurige Zahnradbahn von Brig nach Gletsch konkret an die RealisierungsmÖglichkeiten heran. Diesem Projekt folgte zwei Jahre später ein nahezu gleiches Projekt, vertreten durch die Münchensteiner Firma Alioth und den Herren Müller, Zeerleder und Thormann. Durch einen Bundesbeschluss im Jahre 1907 erhielten die Firma Alioth sowie der damalige Direktor der MOB, Herr Zehnder und Herr Imfeld die Konzession für eine elektrische

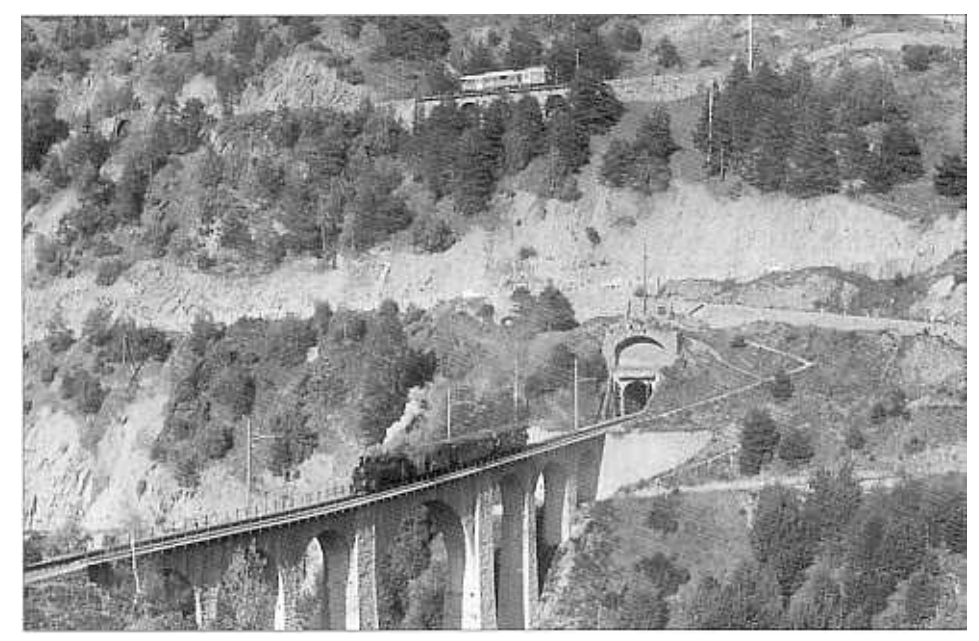

Schnappschuss: Der talwärts fahrende Dampfzug überquert die grösste Brücke der FO, während ein ihm folgender BDeh 2/4 noch oberhalb des Kehrtunnels von Grengiols ist (Foto: R Willen; 29.9.63).

Bahnverbindung von Luzern über Brünig-Grimsel-Oberwald-Gehrental-Bedretto-Airolo mit einer Zweiglinie nach Brig-Sion veröffentlicht. Alle diese Projekte waren auf den Nord-Süd-Verkehr ausgerichtet, doch die dann tatsächlich ausgeführte Gotthardbahn entzog diesen Projekten die Zweckgrundlage.

Erst 1886 wurde vom berühmten Eisenbahnpionier Roman Abt ein Konzessionsgesuch beim Bund hinterlegt. Sein Projekt bestand aus einer Normalspurbahn von Brig nach Airolo mit einem Tunnel vom Gehren- ins Bedrettotal. Die Strecke sollte mit vier Zabnstangenabschnitten mit einer maximalen Stei-

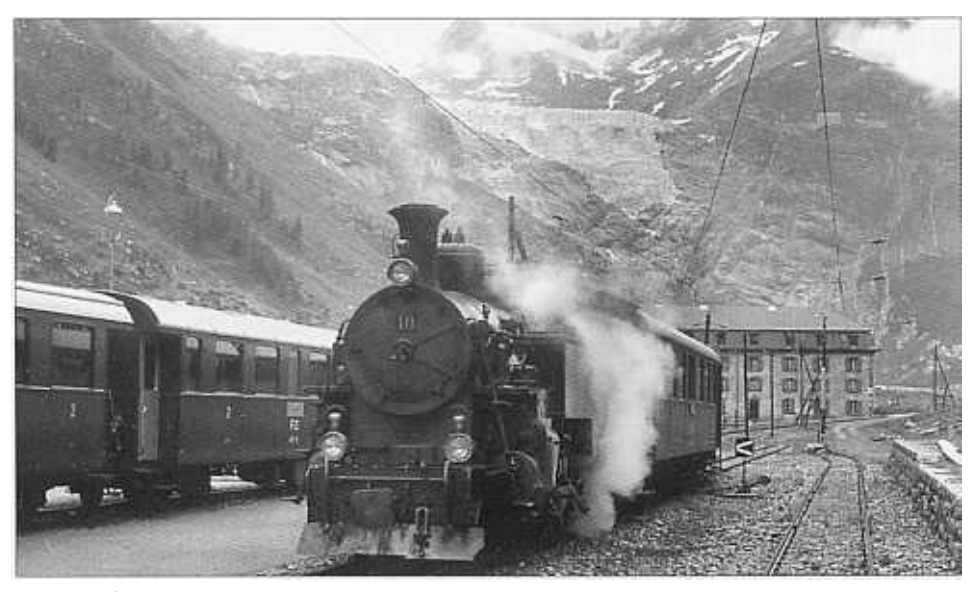

Wegen einer Streckensperre herrschte Lokmangel: Die HG 3/4 10 mit fahrplanmässigem Zug in Gletsch (Foto: P. Willen; 30.8.55).

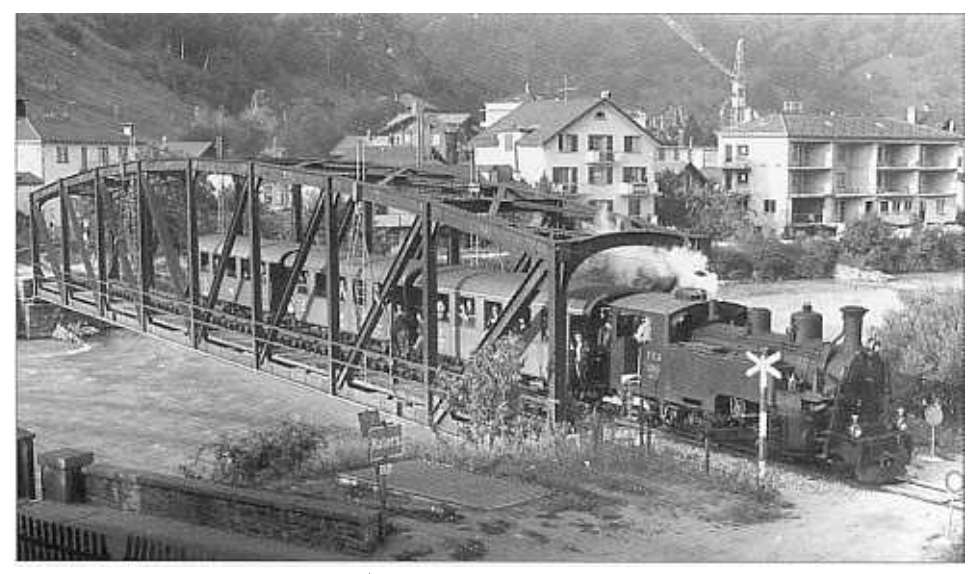

Zwischen Brig und Naters wird die Rhone überquert (Foto: P. Willen; 25.6.66).

Schmalspurbahn von Brig nach Gletsch. fm Jahr darauf wurde eine weitere Konzession für die Fortsetzung von Gletsch bis Disentis an eine andere Interessengemeinschaft erteilt.' Beide vereinigten sich aber kurz darauf zu einem gemeinsamen Projekt.

Am 27. Mai 1910 wurde die companie suisse du chemin de fer de la Furka (Brigue-Furka-Disentis) (BFD) in Lausanne gegründet. Zur grossen überraschung waren bei der Zeichnung der Aktien vornehmlich französische Finanzkreise anwesend. Als Präsident wählte die Aktionärsversammlung Graf d'Ormesson aus Paris sowie zwei weitere Franzosen in den Verwaltungsrat. Die Projektverfasser und Konzessionsinhaber wurden aus der Gesellschaft entlassen, da sich Meinungsverschiedenheiten bezüglich der Betriebsart ergaben: Zehnder, Imfeld und natürlich die Firma Alioth waren Verfechter des auf der MOB bewährten elektrischen Betriebes; Die Geldgeber aus Frankreich wollten aus Kostengründen vorerst Dampftraktion einführen.

Auch aus Kostengründen wurde das Projekt für die Strecke Brig-Gletsch, die eigentlich als elektrische Adhäsionsbahn mit maximaler Steigung von 55 Promille geplant war, so abgeändert, dass nun zwecks einfacherer Trassierung Rampen bis 90 Promille vorgesehen werden mussten. Der Verwaltungsrat wollte diese mit dem System Hanscotte überwinden. Dieses System beruht analog dem System Fell auf einer zwischen den Schienen angeordneten, hochstehenden dritten Schiene, an welcher horizontal drehende Adhäsionsräder angreifen. Die ursprüngliche Mont-Cenis-Bahn in Frankreich war mit diesem System ausgerüstet, doch waren die Erfahrungen damit sehr schlecht.

Das Eisenbahndepartement intervenierte und beauftragte den Ingenieur Roman Abt zur Anfertigung einer Studie. Diese fiel klar zu Gunsten der Zahnstange aus. Auch sah das Eisenbahndepartement Probleme mit der Übergangsfähigkeit der Wagen der RhB auf die BFD mit der hochliegenden Mittelschiene. So entschied sich die BFD doch noch für das bewährte Zahnstangen-System von Abt.

Gleichzeitig mit der Einigung über die Zahnstange wurde der Furkabahn genehmigt, nur die Lokomotiven und die am Zugschluss laufenden Gepäckwagen mit Zahnrädern ausrüsten zu müssen.

ter auf der ganzen Strecke von Brig bis Disentis beschäftigt. Im Gegensatz zu den übrigen Streckenlosen gingen die Bauarbeiten am Furka-Scheiteltunnel nur sehr schleppend voran. Ein probestollen sollte Aufschluss über die zu erwartenden geologischen Verhältnisse bringen; Bereits nach 156m musste dieser aufgegeben werden, da in den dort vorherrschenden Gesteinsformationen unmöglich ein Tunnel gebaut werden konnte. In einem weiteren Sondierstollen traf man nach 100m auf festen Fels, so dass beschlossen wurde, der Tunnel an neuer Stelle zu bauen.

Die Baugesellschaft ging davon aus, die Baustelle am Furkapass ganzjährig zu betreiben, die Barackensiedlung wurde entsprechend eingerichtet. Der strenge Winter, die stetige Lawinengefahr, aber auch der Wintereinsatz der italienischen Bauarbeiter in dieser für sie ungewohnten Umgebung, forderten leider ihre Opfer. Die erwähnte Korrektur der Linienführung brachte weitere Verzögerungen mit sich. Dazu kam, dass im Juni 1914 die Arbeiten aus Mangel an Bauholz und Zement auf der Seite Gletsch vorübergehend eingestellt werden mussten. Auf der Ostseite hatte man sogar einen Tunneleinsturz, bei dem ein Arbeiter ums Leben kam, zu beklagen.

Der Bau der Schöllenenbahn, wel-

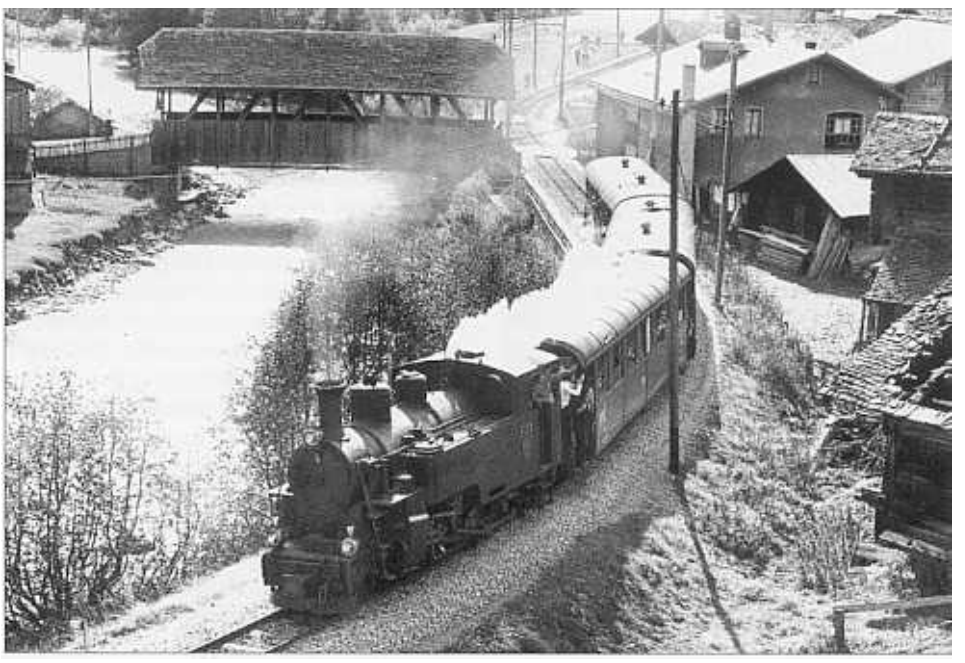

Lok 4 mit Reisezug im idyllischen Goms (Foto: P. Willen; Reckingen, 10.10.71).

#### Der Bau

Die Bauarbeiten wurden vollumfänglich der Société de construction des Batignolles aus Paris übertragen.

Der Spatenstich erfolgte am 22, Juni 1911 bei Naters. Der klimatisch gÜnstige Sommer 1911 bot die besten Voraussetzungen, die Bauarbeiten zügig voran zu treiben. Bereits im Juli waren die: Baustellen an den Termin bestimmenden Kunstbauten eröffnet worden. Im Jahr darauf waren rund 3000 Bauarbei-

cher 1913 begann, brachte dem etwas verblassten Optimismus wieder Auftrieb. Der Graf von Ormesson äusserte sich sehr erfreut über dieses Projekt, da es der BFD zusätzlichen Verkehr bringen konnte.

Zwei Tage nach den Schüssen von Sarajevo konnte am 30. Juni 1914 das erste Teilstück von Brig nach Gletsch eröffnet werden. Bereits im Jahr zuvor wurden drei von zehn bestellten Dampfloks HG 3/4 von der SLM abge-

liefert; diese wurden sofort zur Bespannung von Bauzügen eingesetzt. Das restliche Rollmaterial wurde vertragsgemäss im Laufe des ersten Halbjahres 1914 ausgeliefert. Dies bestand aus den erwähnten Dampfloks vom Typ Mogul für den kombinierten Adhäsions- und Zahnstangenbetrieb. Der Wagenpark bestand aus 30 Personenwagen unterschiedlicher Klassen und aus 10 kombinierten Gepäck-/Personenwagen; diese 40 Wagen wurden alle von SIG geliefert. Von «Chantiers de la Buire» in Lyon wurden 30 Güterwagen (je zehn der Bauarten K, M, und J) geliefert.

Der Kriegsausbruch brachte mit sich, dass die BFD in den ersten Monaten nach der Eröffnung der Strecke Brig-Gletsch anstatt der erhofften Touristen Soldaten und Kriegsmaterial zu transportieren hatte. Auch um Andermatt wurden auf bereits fertiggestellten Abschnitten Militärtransporte ausgeführt. Wegen dem Krieg mussten 191411915 die Bauarbeiten unterbrochen werden, jedoch im Frühjahr 1915 konnten sie unter erschwerten Umständen wieder aufgenommen werden. Am 25. September desselben Jahres gelang der Durchstich des Furka-Scheiteltunnels, nachdem noch 160m Tunnel gefehlt hatten, und im November waren die Gleise zwischen Andermatt und Disentis durchgehend verlegt.

Jetzt war aber sämtliches Kapital aufgebraucht, und im 16. Mai 1916 zerstörte eine Lawine den gemauerten Steffenbachviadukt an der Furka-Ostrampe. Im Juli 1916 mussten aus finanziellen Gründen sämtliche Bauarbeiten eingestellt werden. Der Vertrag mit der Baufirma musste Anfangs 1917 gekündigt werden. Im selben Jahr wurde auch noch eine Brücke unterhalb von Gletsch von einer Lawine zerstört.

Mit der Unterstützung des Bundes und des Kantons Wallis konnte ab 1919 ein bescheidener Betrieb ab Brig ins Goms (ganzjährig bis Oberwald, im Sommer bis Gletsch) geführt werden. Die finanziell angeschlagene BFD hatte jedoch mit jedem Jahr mehr Mühe, von den Behörden die notwendigen Mittel zur Aufrechterhaltung des Rumpfbetriebes zu erhalten. SchliessJich lehnten es die Kantonsregierung wie der Bund im Jahr 1922 ab, weitere Subventionen zu entrichten. Am 2. Dezember 1923 musste daher das Konkursverfahren eröffnet werden, das Unternehmen wurde zwangsliquidiert.

Inzwischen wurde bereits ernsthaft über den Abbruch der fast fertiggesteIlten Bahnanlagen diskutiert. Dabei ging es vor allem um den Abschnitt Gletsch-Andermatt, welcher seit 1921 über die Passstrasse von PTT-Bussen bedient wurde.

Ein vom Direktor der Visp-Zermatt-Bahn anberaumtes Treffen von PersÖnlichkeiten aus Wirtschaft und Regierung

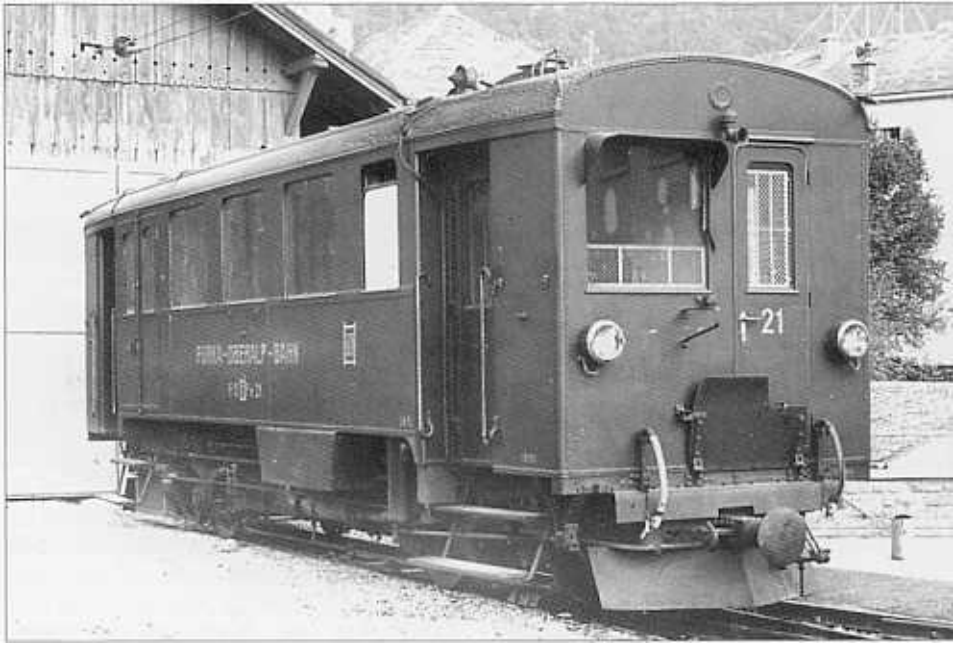

Bis zur Ablieferung der elektrischen Traktoren wurde der Benzintriebwagen CFm 2/2 21 in Andermatt als Rangierlok eingesetzt (Foto: R Willen; 16.9.56).

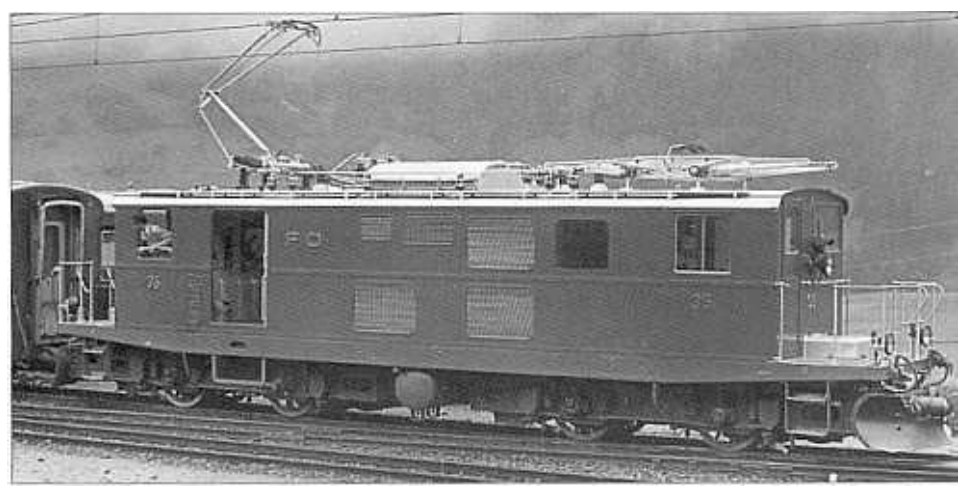

Typenbild der HGe 414 35 (Foto: R Willen; Disentis, 9.6.68).

hatte zum Ziel, die Eisenbahnlinie zu retten: Seine Idee war es, ein Syndikat zu bilden, welches die Furkabahn erwerben sollte. Dieses kam zustande und es traten ihm Anstössergemeinden und Kantone sowie auch die Schöllenenbahn, die Rhätische Bahn und die Visp-Zermatt-Bahn bei.

Bei einer ersten Steigerung, welche bei Konkurseröffnung auf den 15. Dezember 1924 einberufen worden war, konnte die Bahn nicht versteigert werden. Das Bundesgericht legte den Preis der ganzen Bahn auf 2,5 Mio. Franken fest. Erst bei einer zweiten Steigerung wurde die Bahn für 1,75 Mio. Franken an das Syndikat verkauft. Um diesen Preis verpflichteten sich die Partner im Syndikat zum Ausbau und Betrieb der gesamten Strecke, allerdings unter der Voraussetzung, welche das Syndikat stellte, dass der Bund eine finanzielle Beteiligung zusicherte-

Am 17. April 1925 wurde das neue Unternehmen Furka – Oberalp-Bahn mit Sitz in Brig gegründet. Der Firma Bell in Kriens wurde der Auftrag für eine zerlegbare Brücke als Ersatz für das zerstörte Bauwerk über den Steffenbach erteilt. Die übrigen Arbeiten konnten zügig vollendet werden, am 18. Oktober 1925 befuhr ein Zug die ganze Strecke von Brig nach Disentis, ehe der Betrieb erneut in die Winterpause ging.

Nach der Schneeräumung im FrÜhsommer darauf konnte die FO endlich durchgehend eröffnet werden. Zu Beginn wurden vier durchgehende Zugspaare angeboten, zwei davon als Schnellzüge, welche die hundert Kilometer von Brig bis Disentis in viereinhalb Stunden zurücklegten. Im Jahr darauf wurde der FO eine neue, einheitliche Betriebskonzession erteilt, die sie verpflichtete, in den Sommermonaten den Betrieb auf der ganzen Strecke, im Winter zwischen Brig-Oberwald und Disentis-Sedrun aufrecht zu erhalten. Die ersten Betriebsjahre machten deutlich, wie wichtig die FO war: Sämtliche Erwartungen an Passagierfrequenzen und Gütertonnagen wurden übertroffen; Bereits im Winter 1926/27 wurden Skizüge zwischen Andermatt und Nätschen geführt, die auch sehr beliebt waren und von da an einen wesentlichen Bestand-

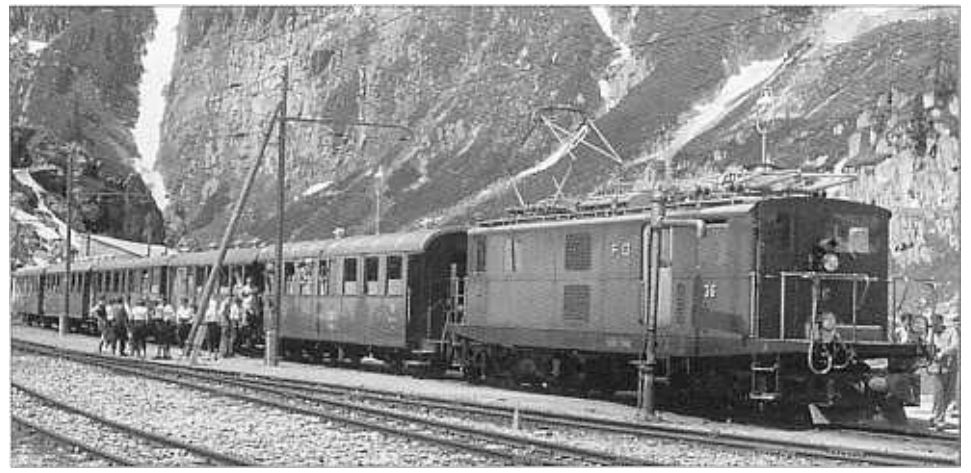

TypIscher Fü-Reisezug der SOer Jahre wartet in Gletsch auf die Weiterfahrt zur Furka (Foto: P. Willen; 29.6.55).

#### teil des Winterfahrplans bildeten.

Um die unter Dauerbeanspruchung stehenden Dampfloks wenigstens von Aufgaben zu befreien, bei -denen sie überdimensioniert und daher unwirtschaftlich waren, startete man 1926 einen Versuch, die Lokalzüge mit ßenzintriebwagen zu führen. SLM und SIG fertigten zwei zweiachsige Triebwagen an, die 1926 und 27 geliefert wurden. Ihnen war jedoch kein Erfolg beschieden, der Versuch musste nach kurzer Zeit abgebrochen werden.

#### Die Verbindung mit der BVZ

Marguerat, Direktor der VZ und FO in Personalunion mit weiteren PersÖnlichkeiten aus der Region initiierten das Projekt der schmalspurigen Gleisverbindung zwischen Brig und Visp. 1928 erhielten sie die Konzession und bereits zwei Jahre später konnte die Strecke eröffnet werden. Sie war von Anfang an mit Fahrdraht überspannt, nachdem die VZ bereits 1929 auf ihrer Stammstrecke elektrischen Betrieb eingeführt hatte. Die Eröffnung wurde als grosses Ereignis gefeiert, wohlwissend, was der Zu~ sammenschluss der Schmalspurnetze von RhB, FO und VZ für Erfolge bringen konnte. Bereits am 26. Juni 1930 konnte der erste Glacier-Express von Zermatt über die FO nach St. Moritz verkehren. Er bescherte allen drei Bahnen ungeahnten Aufschwung und machte sie in der ganzen Welt bekannt.

#### Die Elektrifikation

Ende der dreissiger Jahre veränderte sich die weltpolitische Lage erneut: Die in das strategisch wichtige Gotthardgebiet führende FO hat eine besondere Bedeutung. So erstaunt es nicht, dass vor allem Militärs die Elektrifikation und den wintersicheren Ausbau der Oberalpstrecke forderten. Ziel war es, die Abhängigkeit von auSländischer Kohle zu verringern und auch im winter Truppentransporte ins Urserental ausführen zu können.

Die Elektrifikation der FO ging in zwei Phasen vor sich. Zunächst wurde von Andermatt Richtung Oberalppasshöhe der Fahrdraht gespannt, und sogleich mit der elektrischen Anlage der Schöllenenbahn verbunden, so dass zunächst mit 1200V Gleichstrom gefahren wurde. Mit einer Lok der Schöllenenbahn konnten so Bau- und Dienstzüge geführt werden. Es war jedoch klar, dass die FO wie ihre beiden grossen Nachbarbahnen mit 11 kV Wechselstrom zu elektrifizieren war.

In einer gesamtschweizerischen Volksabstimmung am 4. Juni 1939 wurden der FO die finanziellen Mittel zugesprochen, die nötig waren um die ganze Strecke zu elektrifizieren und die Oberalpstrecke auszubauen. Der Kreditbetrag umfasste immerhin 12 Mio. Franken. Somit konnten die weiteren Arbeiten in Angriff genommen werden.

Im SBB-Unterwerk in Göschenen wurde der Strom bezogen, so dass bereits im Jahr 1940 von Göschenen über Andermatt bis Disentis die Fahrleitung unter Wechselspannung stand. Da die bestellten elektrischen Triebfahrzeuge noch nicht abgeliefert waren, mussten Loks der VZ vorerst den Betrieb übernehmen. 1941 wurde das neue Rollmaterial abgeliefert: Vier Loks HGe 4/4 (Nr. 31-34) sowie zwei Triebwagen BDeh 2/4 (42 und 43) wurden von SLM gefertigt. Im Jahr darauf konnte zwei weitere Triebwagen (Nr. 44 und 45) in Betrieb genommen werden. Die Schöllenenbahn, deren Triebfahrzeuge nach dem Stromsystemwechsel vorerst unbrauchbar waren, erhielt einen baugleichen Triebwagen (Nr. 41).

Die Fahrleitung über die Furka zwischen Realp und Oberwald wurde erst im Frühjahr 1942 durchgehend montiert, hier waren die Dampfloks am längsten im Einsatz. Man begnügte sich hier mit einer einfachen Tramfahrleitung ohne Tragseil und Speiseleitung, da sie sowieso jährlich demontiert werden musste.

Zu Beginn des Sommerfahrplanes 1942 konnte der durchgehende elektrische Betrieb feierlich eingeweiht werden. Der Einweihungszug fuhr mit vielen Persönlichkeiten, u. a. General Guisan von Brig nach Gletsch, wo ein Speisewagen eingereiht wurde, dann weiter durch den Furka-Scheiteltunnel und über den Oberalppass nach Disentis.

Aus militärischen Gründen wurden jedoch an den Bahnhöfen Brig, Oberwald, Andermatt und Disentis nach wie vor insgesamt acht Dampfloks betriebsbereit gehalten. Somit konnte die ersten beiden die FO verlassen. Die Nr. 7 kam 1940 zur Biere-Apples-Morges Bahn und die Nr. 6 1941 zur MOB, wo sie beide als Kriegsreserve gehalten wurden.

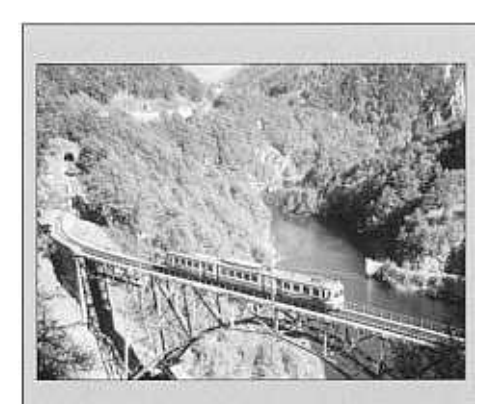

Ihre Abo-Bestellung mit einer Postkarte an Lökeli-Journal Postfach 107 CH-8476 Unterstammheim

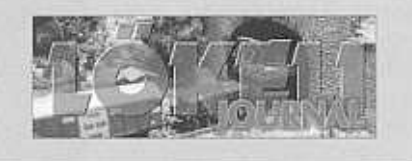

### Neu! Die HAG-Sammlerdatenbank auf dem Internet

Wann wurde die grüne HAG-Re 4/4 I mit der Betriebsnummer 10030 ausgeliefert? Wieviel kostete kürzlich an einer Auktion ein roter Personenwagen? Welche Varianten der Re 460 sind bisher produziert worden? Wenn Sie HAG-HO-Sammler sind und Antworten auf diese und ähnliche Fragen suchen, dann geben Ihnen unter der Internet-Adresse http://homepage.swissonline.ch/unholz/ zurzeit über 1000 Datensätze und viele Abbildungen Auskunft. Der "Koll-Katalog" für HAG, zusammengestellt von Chris Umbricht und Stefan Unholz. Schauen Sie mal rein - und wenn Sie noch genauere Kenntnisse haben als die Autoren, dann lassen Sie es uns bitte wissen!

### Aktuell Neu beim DVIO: E 3/3 10 der CU Chemie Uetikon AG

Die altgediente Dampflok E 3/3 Nr.10 der cu Chemie Uetikon AG kann einer neuen und aktiveren Zukunft entgegendampfen. Am 22. Mai 2001 durfte sie der Dampfbahn-Verein Zürcher Oberland in Uetikon am Zürichsee als grosszügiges Geschenk der CU Chemie Uetikon AG in Empfang nehmen.

Die dreiachsige Lok wurde 1907 von der SLM Winterthur für die Schweizerischen Bundesbahnen erbaut und stand mit der Nummer 8476 bis 1961 als zuverlässige Rangierlok im Einsatz. Danach, von der damaligen Chemischen Fabrik Uetikon AG käuflich erworben, kam sie anfangs regelmässig zum Einsatz, wenn die Diesellok revidiert wurde. Ab 1988 gelangte sie aber nur noch in Betrieb, wenn Routineprüfungen dies notwendig machten. Da beute bei einem Ausfall der Diesellok sehr schnell Ersatz beschafft werden kann, erübrigt sich die Haltung der Dampflok in der CU Chemie Uetikon AG. Es stand aber für die Firma fest, dass sie einerseits erhalten bleiben soll und andererseits im \ Dampfbahn-Verein ZÜrcher Oberland einen weit besseren Verwendungszweck haben wird als in Uetikon. Dies führte zum Entschluss, die betriebsfähige und einsatzbereite Lok dem DVZO zu schenken.

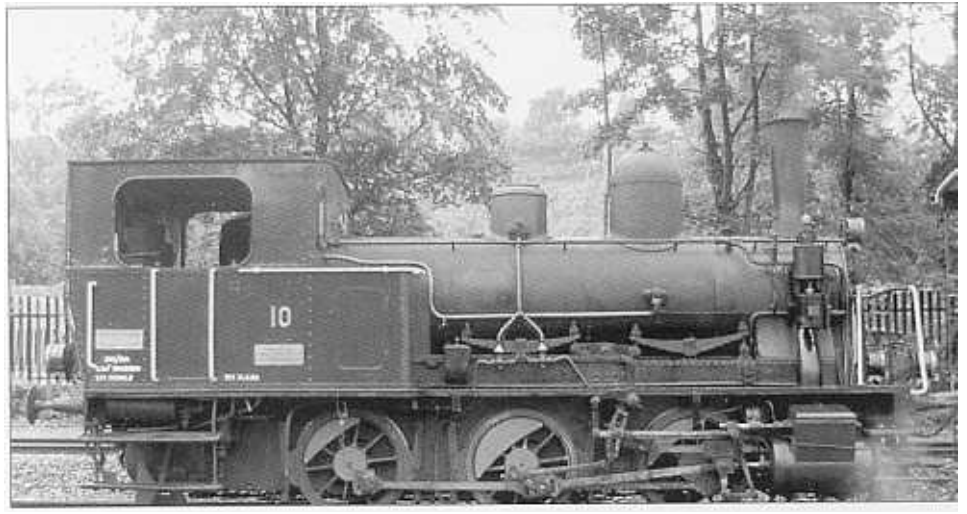

Das zweite «Tigerli» des DVZO (Foto: DVZO)

Dadurch ist gewährleistet, dass der Zeuge der Zürcher Industriegeschichte weiterhin in der näheren Umgebung der früheren Wirkungsstätte beheimatet ist und den Möglichkeiten entsprechend betriebsfähig erhalten bleibt. Als betriebsfähige Reservelok ist die E 3/3 Nr. 10 bei der historischen Eisenbahn sehr willkommen. Anlässlich des 100 Jahre Uerikon-Bauma-Bahn Jubiläums kam die E 3/3 10 am Wochenende vom 26./27. Mai 2001 bereits zu ihrem ersten DVZO viel beachteten Einsatz.

Die E 3/3 Nr.10 wiegt übrigens 35 Tonnen, ist 8455 mm lang, 45 km/h schnell und leistet etwas über 300 PS. Diese ehemalige SBB-Lokserie erhielt in ihrer aktiven Zeit den liebevollen übernamen «Tigerli». Der DVZO besitzt bereits ein «Tigerli», die E 3/3 «Bäretswil» (Baujahr 1913, ehemals SBB Nr.8518). (DVZO)

#### Aktuell

# Neues vom vvr

Dem Verein Vapeur Valde- Travers (VVT) ist auch der Start in die diesjährige Saison mit zahlreichen öffentlichen und Sonderfahrten bestens gelungen. Dank dem open-access ist es dem VVT möglich, vermehrt auch ausserhalb des Val-de-Travers Dampfzüge anzubieten, wie z.B. Fahrten nach Marin und BieJ. Für den Betrieb stehen die drei Dampflokomotiven E 4/4 Tkp 16 «Slask» , E 3/3 16388 «Krauss-Maffei» und E 3/3 8511 «Tigerli» zur Verfügung. Wie die Besucher des Depots in St-Sulpice feststel-Jen konnten, kommt die Revision der BR 52 221 gut voran, und in zwei bis drei Jahren wird auch diese Maschine wieder im Einsatz stehen. An folgenden Wo-

chenenden verkehren dieses Jahr noch Dampfzüge im Val-de- Travers: 8./9. September, 13.114. Oktober. (VVT/Martin Klauser)

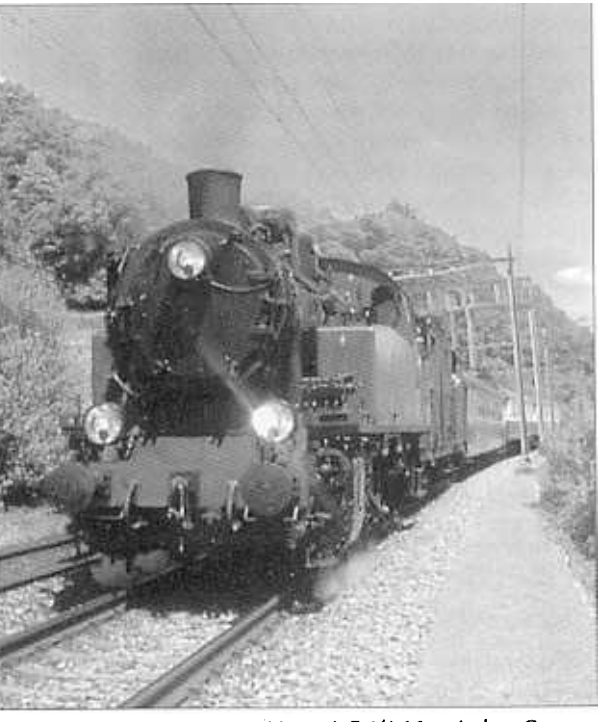

VVT-Komposition mit E 4/4 16 zwischen Cornaux und 5t-Blaise (19.5.01; Foto 5. Hirschy)

## Umfrage unter Bahn- Reisenden

Pro Bahn Schweiz ist eine politisch unabhängige und konfessionell neutrale Interessenvertretung der Benützer und Kunden der öffentlichen Verkehrsmittel in der Schweiz. Sie sucht und pflegt die konstruktive Zusammenarbeit mit den zuständigen Behörden, den Transportunternehmungen und gleichgesinnten Organisationen. Gleichzeitig setzt sie sich ein für eine offene mittel- und langfristige Betriebs- und Infrastrukturplanung im öffentlichen Verkehr ein.

Das Ressort Dienstleistungen, eine Fachabteilung von Pro Bahn Schweiz, will die Abhängigkeiten und Beeinflussungen von Dienstleistungen innerhalb der "Transportkette" untersuchen und kennen lernen. Damit diese Arbeit überhaupt repräsentativ wird, brauchen die Mitarbeiter des Ressort Dienstleistungen Auskünfte von unabhängigen Reisenden. Dazu führen wir unter anderem eine umfassende Umfrage unter den Bahn-Fahrgästen durch.

Wir bitten Sie, den beigeheften Fragebogen auszufüllen und bis am 28. September 2001 an folgende Adresse zu senden: Pro Bahn Schweiz, Ressort Dienstleistungen, Postfach, 8023 Zürich

Unter allen Antwortenden werden am Schluss der Umfrage verschiedene Preise ausgelost.

# **PRO BAHI SCHWE**

Wir von Pro Bahn Schweiz möchten die Dienstleistungen, welche die Bahnen für ihre Fahrgäste eibringen, genau erfassen und analysieren. Deshalb bitten wir Sie darum, uns die folgenden Fragen zu beantworten. und danken Ihnen schon zum voraus dafür. Die Resultate dieser Umfrage werden den SBB und den Privatbahnen vorgelegt und in geeigneter Form auch veröffentlicht.

#### 1 Wie häufig reisen Sie per Bahn?

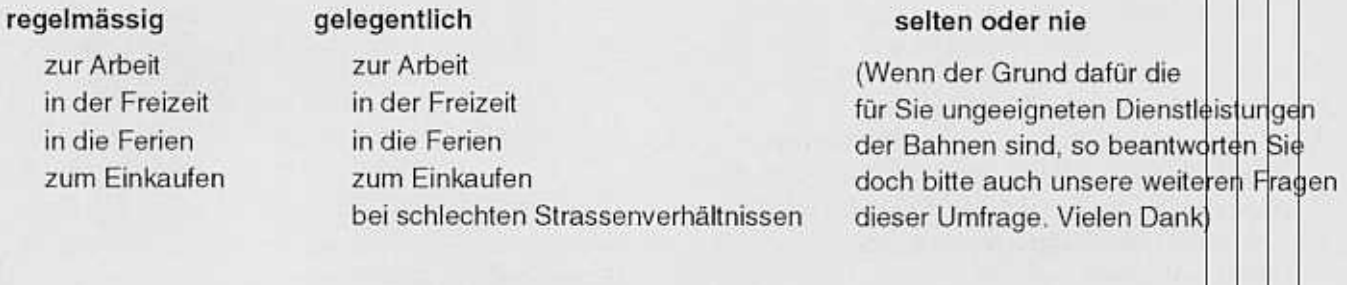

2 Wie beurteilen Sie die Dienstleistugen der Bahnen und ihres Personals gener (beachten Sie, dass Sie auf einzelne Fragen weiter unten detailliert antworten können)

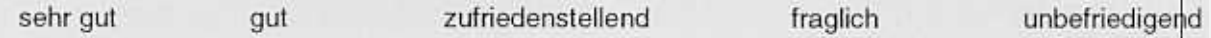

Worauf beziehen Sie dieses generelle Urteil in erster Linie? (mehrfache Antworten möglich)

Verkehrsangebot (Fahrplan, Verbindungen, Fahrausweiskontrollen Ihr Sicherheitsbedürfnis und Wohlbefinden im Zug Anschlüsse, Wartezeiten etc.) Rollmaterial (Komfort) Personalpräsenz Ordnung, Sauberkeit Kundendienst und Hilfsbereitschaft des Perschall Pünktlichkeit Atmosphäre im Zug Preis-/Leistungs-Verhältnis Fahrgastinformationen Fahrausweisangebot Reisegepäckbeförderung

#### Platz für individuelle Bemerkungen

Die Fragen des nächsten Abschnittes gehören zusammen. Sie finden sie auf Seite 2 dieses Frageboderls, damit Sie sie auf einem Blick übersehen könnenund nicht umblättern müssen. Darum erhalten Sie hier Gelegenheit für individuelle Fragen und Bemerkungen. Benützen Sie diesen Platz aber erst, wenn Sie den Fragebogen durchgegangen sind, denn verschiedene Themen schneiden wir in späteren Fragen noch an. Danke.

3 Beurteilen und bewerten Sie jetzt bitte einzelne Dienstleistugen detailliert<br>Kreisen Sie jeweils eines dieser drei Zeichen ein: = gut  $\emptyset$  = befriedigend = schlecht

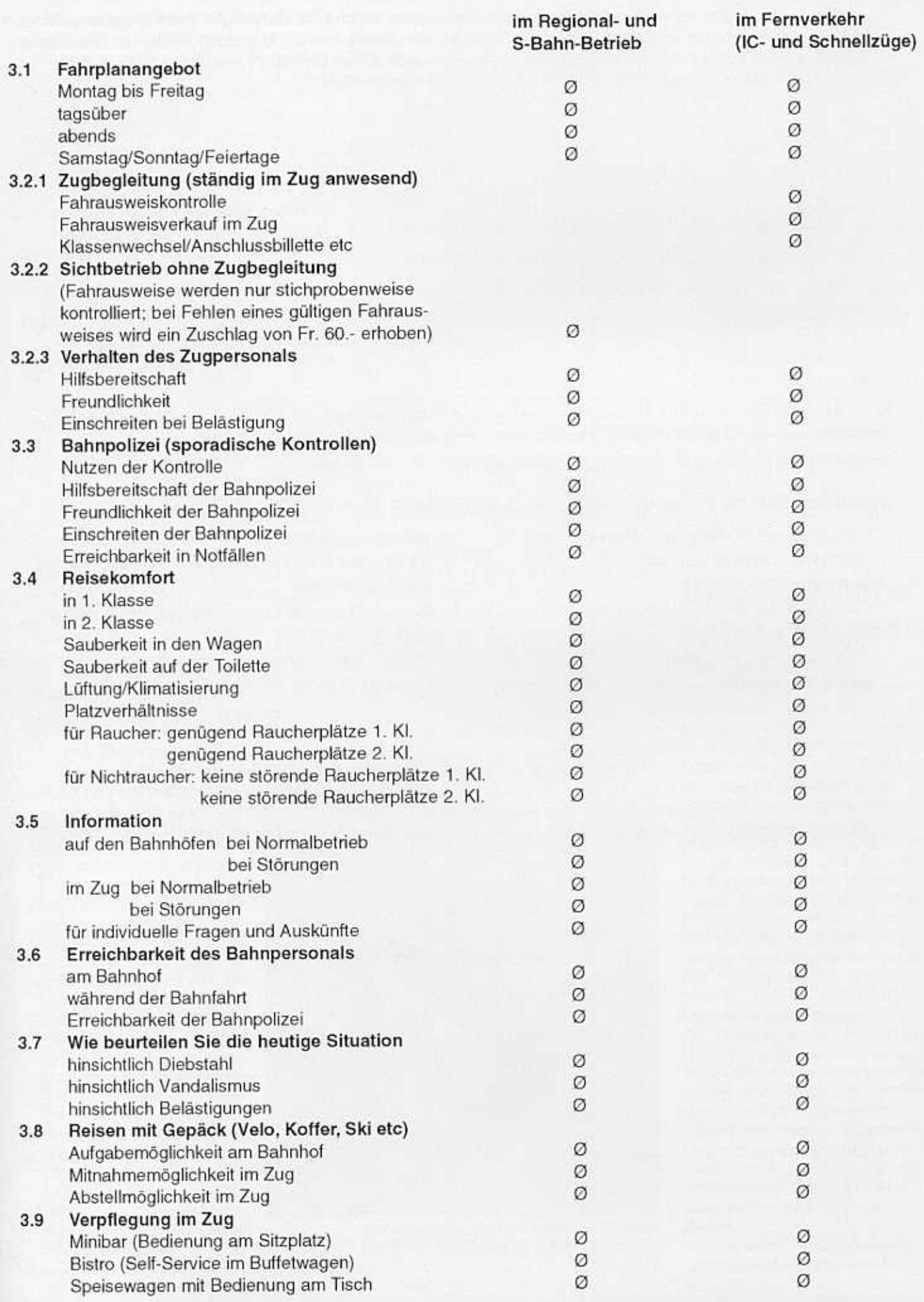

#### 4 Ihre Wünsche hinsichtlich Dienstleistungn

Auf der gegenüberliegenden Seite haben Sie vor allem beurteilt und gewertet. Auf dieser Seite nun fragen wir Sie in erster Linie nach Ihren Wünschen. Damit der öffentliche Verkehr weiterhin finanzierbar bleibt und seine Dienstleistungen (also den sogenannten«Service public») in einem ausgeglichenen Preis/Leistungs-Verhältnis erbringen kann, stellen sich immer wieder Fragen, wie Dienstleistungen (primär natürlich Personalstellen) ohne grössere Beeinträchtigungen abgebaut und andererseits auch (wieder) ausgebaut oder verbessert und so neue Kunden gewonnen werden können.

#### Persönliche Sicherheit, Kundendienst, Sauberkeit, Reiseatmosphäre

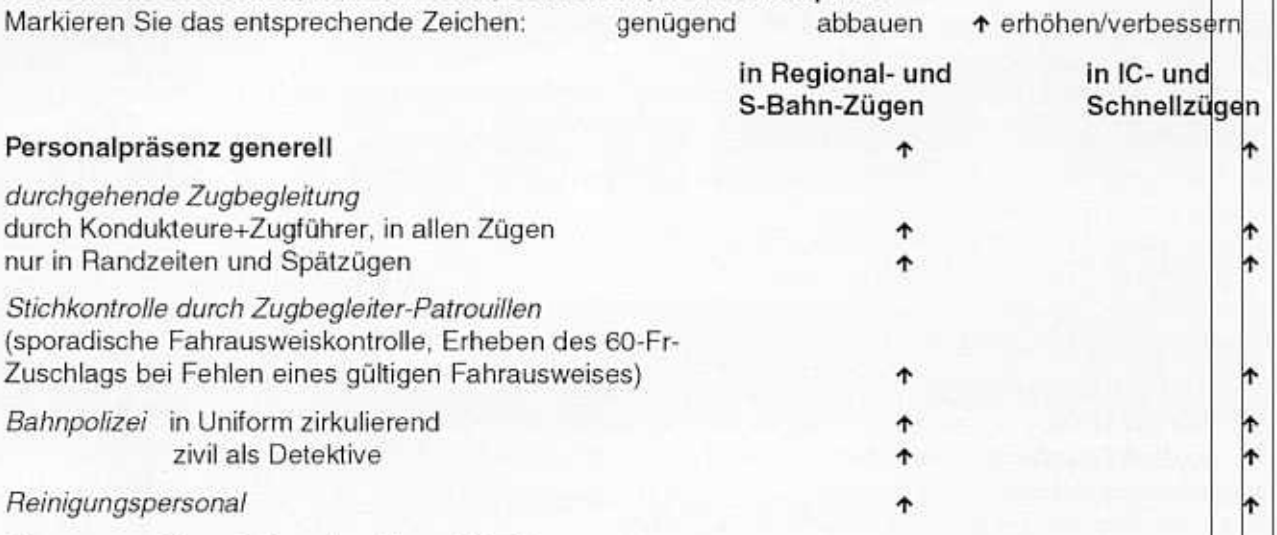

#### Was sagen Sie zu folgendem Vorschlag?

In Zukunft sollen alle Regional- und S-Bahn-Züge von multifunktional tätigen S-Bahn-Begleitern (neue Berufsbezeichnung) durchgehend begleitet werden. Diese müssten vor allem folgende Leistungen erbringen: Auskünfte erteilen, Hilfestellungen für z.B. behinderte Reisende, Billetkontrollen und -verkauf, bahnpolizeiliche Aufgaben, Kleinreinigungen, Präsenz markieren. Hinter dieser Idee steht die Absicht, die jetzt von verschiedenen Personen erbrachten Dienstleistungen von einer einzigen (multifunktionalen) Person - eben dem «S-Bahn-Begleiter» - erbringen zu lassen. finde ich gut, unterstütze den Vorschlag ich lehne den Vorschlag ab

#### Erkennbarkeit des Bahnpersonals auf Bahnhöfen und in Zügen

Damit ich eine entsprechende Dienstleistung beanspruchen kann, muss ich den richtigen oder zuständligen Bahnangestellten auf Anhieb finden können. Ich wünsche darum, dass die Bahnangestellten

nach Funktion unterschiedlich uniformiert sind nach Funktion unterschiedliche Mützen tragen

mit Ihrer Funktion gut sichtbar (wie Bahnpolizei) angeschrieben sind die heutige Dienstkleidung beibehalten

#### Reisegepäck (ehemals «Passagiergut» genannt)

Der gleichzeitige Transport von Gepäck von Bahnhof zu Bahnhof (nur bediente) durch die Bahn ist eine Dienstleistung, die den Passagier derzeit 10 Franken pro Gepäckstück kostet, der Bahn aber wesentlich höhere Kosten verursacht. Geprüft wird darum an deren Stelle eine «Haus- zu Haus»-Beförderung. Wieviel wären Sie für diese umfassendere Dienstleistung pro Gepäckstück maximal bereit zu zahlen?

 $10 Fr$ 20 Fr 30 Fr 40 Fr im Fahrpreis inbegriffen

Wieviel Zeit im voraus soll das Gepäckstück abgeholt werden?

unmittelbar vor der Reise 1 Tag im voraus 2 Tage im voraus

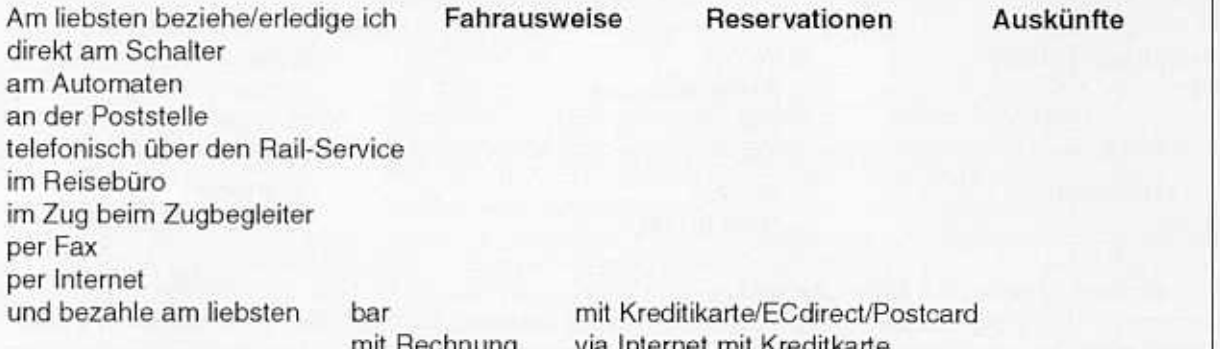

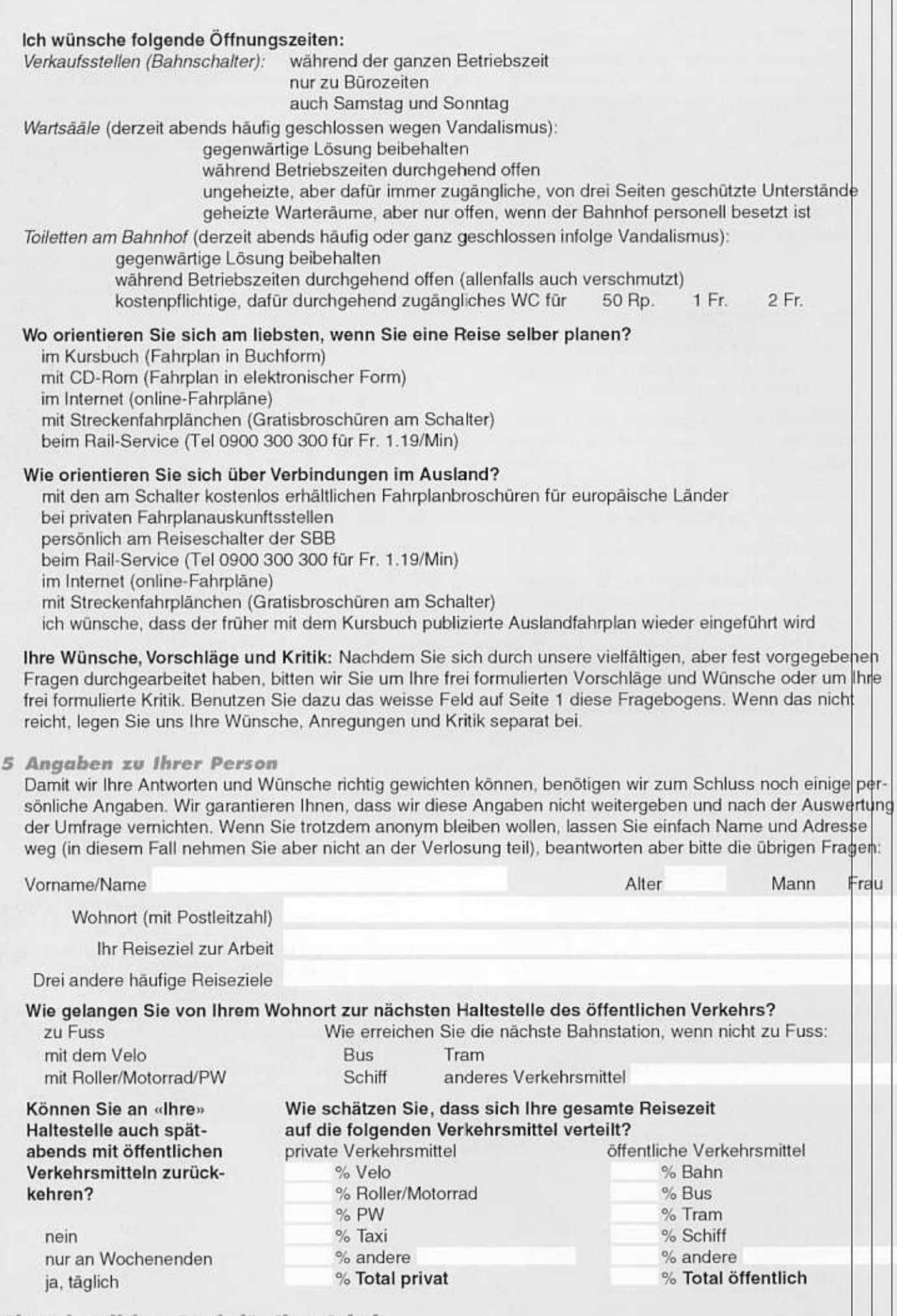

Einen herzlichen Dank für Ihre Arbeit.

Bitte senden Sie den ausgefüllten Fragebogen an Pro Bahn Schweiz, Ressort "Dienstleistungen", Postfach, 8023 Zürich. Falls Sie ein Exemplar der Auswertung an Ihre Adresse wünschen, machen Sie hier ein Kreuz

### Aktuell Werbung auf der Aare Seeland mobil

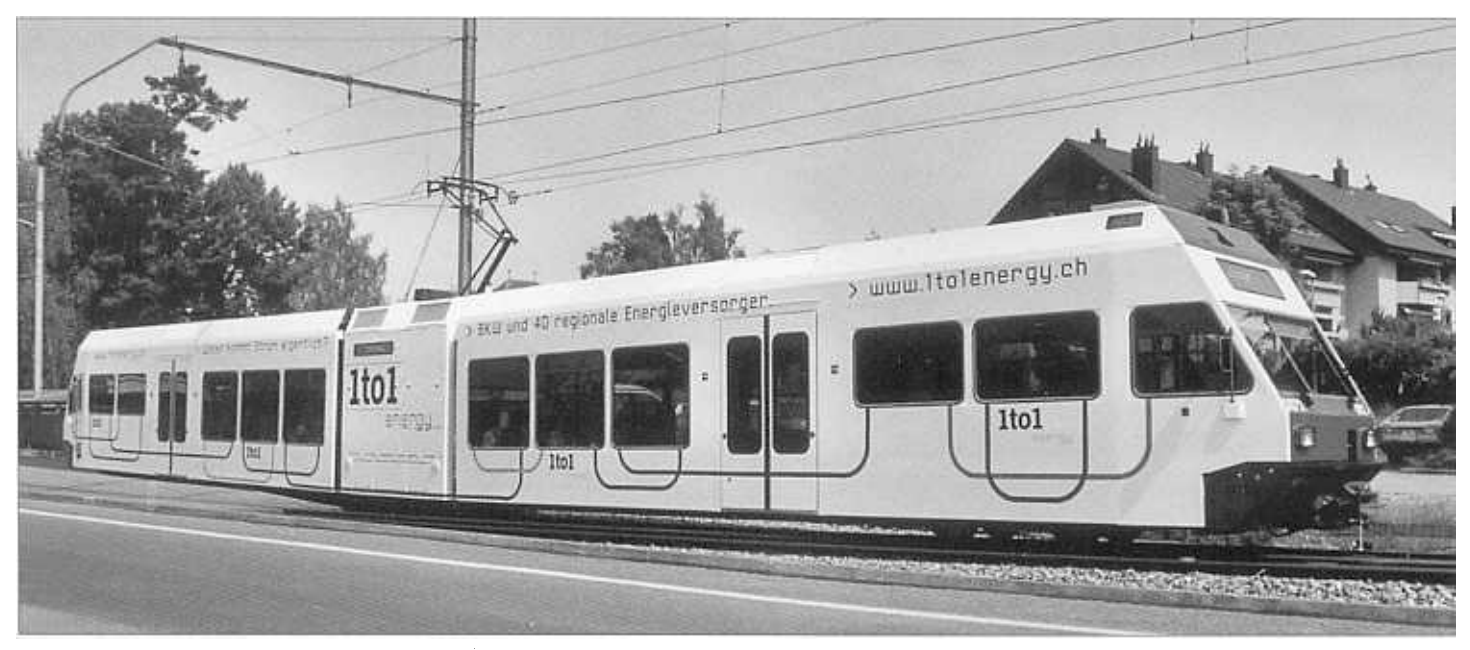

BTI Be 2/6507 im neuen Werbeanstrich (15.6.01; Foto: R Hürzeler).

Zwischen Biel und Ins verkehrt seit dem 15. Juni ein Triebwagen mit werbeanstrich. In Zusammenarbeit mit der Berner Kraftwerk AG (BKW) erhielt der GTW 2/6 507 einen Werbeanstrich «1t01 energy». Das neu ganz in weiss

gehaltene Fahrzeug wirbt für die Marke «1to1 energy» und steht für Qualität, neue Dialogangebote und Produkte im Interesse aller Stromkunden, so auch der ASm. Der GTW 2/6 507 ist nach einem Triebwagen des Regionalverkehr

Bern - Solothurn (RBS) das zweite Fahrzeug mit einem Werbeanstrich «1to1 energy». Zudem ist es das erste Fahrzeug auf der ASm, welches einen Werbeanstrich aufweist. (Peter Hürzeler)

### Aktuell 100 Jahre Bern - Neuenburg Bahn (BN)

Die «direkte Linie», wie die BN auch genannt wird, konnte am 1. Juli 1901 nach rund vierjähriger Bauzeit in Betrieb genommen werden. Die knapp 40km lange Strecke hatte von Anfang an lokale und regionale Funktionen zu erfüllen. Die BN diente aber auch als Teilstück der internationalen Verbindung Bern - Paris. Bereits ab Sommer 1902 verkehrten auf dieser Strecke direkte Wagen. 1928 wurde die BN elektrifiziert und ab den 30er Jahren kamen die legendären blau-beigen Leichtriebzüge zum Einsatz. Nach dem Taktfahrplan 1982 folgte 1987 eine weitere wichtige Etappe in der Geschichte der BN: Die direkte TGV-Verbindung von Bern nach Paris.

Die bisher eigenständige BN fusionierte im Jahr 1997 mit der BLS, GBS und SEZ. Im darauffolgenden Jahr wurde die BN ins S-Bahn-Netz von Bern eingebunden, und seit 1999 werden auf dieser Linie die neuen NINA RABe 525 eingesetzt.

Zur Leistungssteigerung und zur besseren Anbindung der Broye-Linie wird die BLS den Bahnhof Kerzers umfassend modernisieren. Dazu gehören ein neues Stellwerk, neue Sicherungsanlagen und eine direkte Gleisverbindung

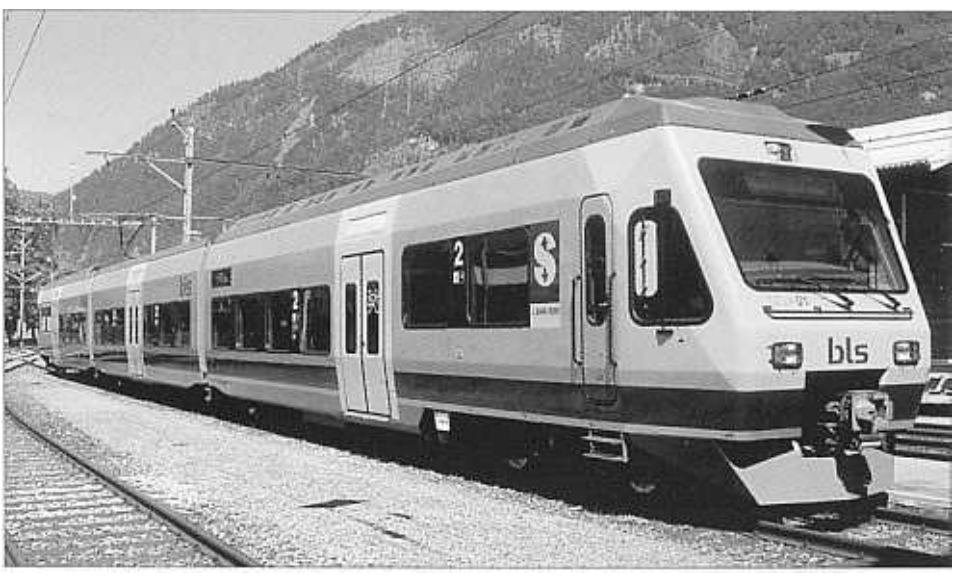

BLS-NINA im neuen Design (Foto: BLS)

aus Murten Richtung Neuenburg. Ab Dezember 2004 will die BLS im Schnellzugsverkehr ein neues Konzept mit klimatisierten Wagen einführen. Unabdingbar für einen Ausbau des Angebots ist allerdings eine durchgehende, integrale Doppelspur zwischen Bern und Neuenburg. Insbesondere die 1.2km lange Doppelspurlücke zwischen Bümpliz Nord und Niederbottigen, wo die neue Haltestelle Brünnen geplant ist, muss rasch geschlossen werden, und weitere Doppelspurinseln, wie etwa zwischen Ins und Campelen sind dringend nötig.

An den Jubiläumsfeierlichkeiten vom 29. Juni 2001 präsentierte die BLS auch ihr neues Erscheinungsbild mit dem neuen Logo.

(Martin Klauser)

#### Aktuelles

### Neuerungen auf der Golden- Pass- Linie

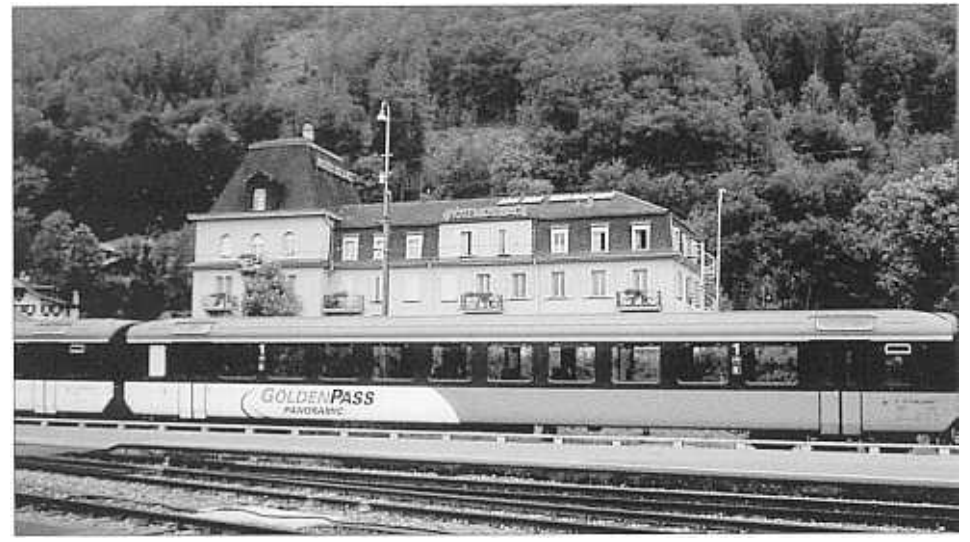

Salon Bleu der BLS im neuen Design (Interlaken Ost, 28.6.01; Foto: M. Klauser)

A uf den diesjährigen Fahrplanwe sel vom 10. Juni setzten die BL: MOB und Brünigbahn auf ihrer Golden-Pass-linie neue Massstäbe. Ein gemeinsames Design und drei neue Werbelokomotiven sind die auffälligsten Merkmale.

#### Martin Klauser

Um die Attraktivität auf der ohnehin schon atemberaubenden Strecke Luzern  $-$  Brünig  $-$  Interlaken  $-$  Zweisimmen  $-$ Montreux zu steigern, entschlossen sich die drei beteiligten Bahnen SBB-Brünig, BLS und MOB zu einer noch engeren Zusammenarbeit und einer gemeinsamen Vermarktung des Produkts GoIden-Pass. Seit dem Fahrplanwechsel vom 10. Juni verkehren die Aussichtszüge unter gleichen Namen und logo. Die Golden-Pass-Panoramic Züge werden bis 2003 alle einen neuen, einheitlichen, goldweissen Anstrich erhalten. Zur Zeit stehen auf der BlS und MOB je vier und auf der Brüniglinie drei umgespritzte Wagen zur Verfügung. Das neue Design kann nicht schneller flächendeckend eingeführt werden, da die Kompositionen nur im Winter zum Umspritzen aus dem Verkehr gezogen werden können.

Des weiteren wurde je eine Lokomotive der drei Bahnen (SBB-Brünig HGe 101 967, BlS Re 465 008 und MOB Ge 4/48002) mit einem einheitlichen Werbeanstrich versehen.

#### Brünigbahn

Zwischen Luzern und Interlaken Ost

verkehren bis jetzt drei Wagen im neuen Design. Die Golden-Pass-Panoramic Züge verfügen neben den Zweitklasswagen über einen Panoramawagen erster Klasse, einen Speisewagen sowie einen Spezialwagen mit Behindertenlift.

#### BLS

Während die Werbe-Re 465 008 in der ganzen Schweiz anzutreffen ist, kommt die neue im gold-weissen Design gestaltete Komposition nur zwischen Interlaken Ost und Zweisimmen zum Einsatz. Als Spezialitäten seien hier die beiden Salon-Bleu-Wagen (826- 827) erster Klasse und der neue Bistro-Bar-Wagen «Oberländer Stube» genannt. Letzterer entsteht zur Zeit aus dem ehemaligen Clubwagen WR 50 63 88-33 451-4 und wird Mitte August in Betrieb kommen.

Da nur eine Golden-Pass-Komposition gebildet wird, können allerdings nicht immer optimale Umsteigeverbindungen in Interlaken Ost und Spiez angeboten werden, so dass die Reisenden auf «normale» Züge ausweichen müssen.

#### MOB

Drei ältere umgebaute Panoramawagen mit dem neuen Golden-Pass Anstrich setzen in Sachen Komfort neue Massstäbe. Als Pilotprojekt wurde ein «electronic Transport infotainment Systern» (eTiS) installiert. Mittels GPS kann die aktuelle Position ermittelt werden und so können via Farb-Flachbildschirme regionale Informationen (auch Haltestellen) an die Fahrgäste weitergegeben werden. Ähnliche Systeme stehen bereits in Bussen der Verkehrsbetriebe Zürichsee und Oberland (VZO) und der Verkehrsbetriebe Chur und Oberengadin im Einsatz.

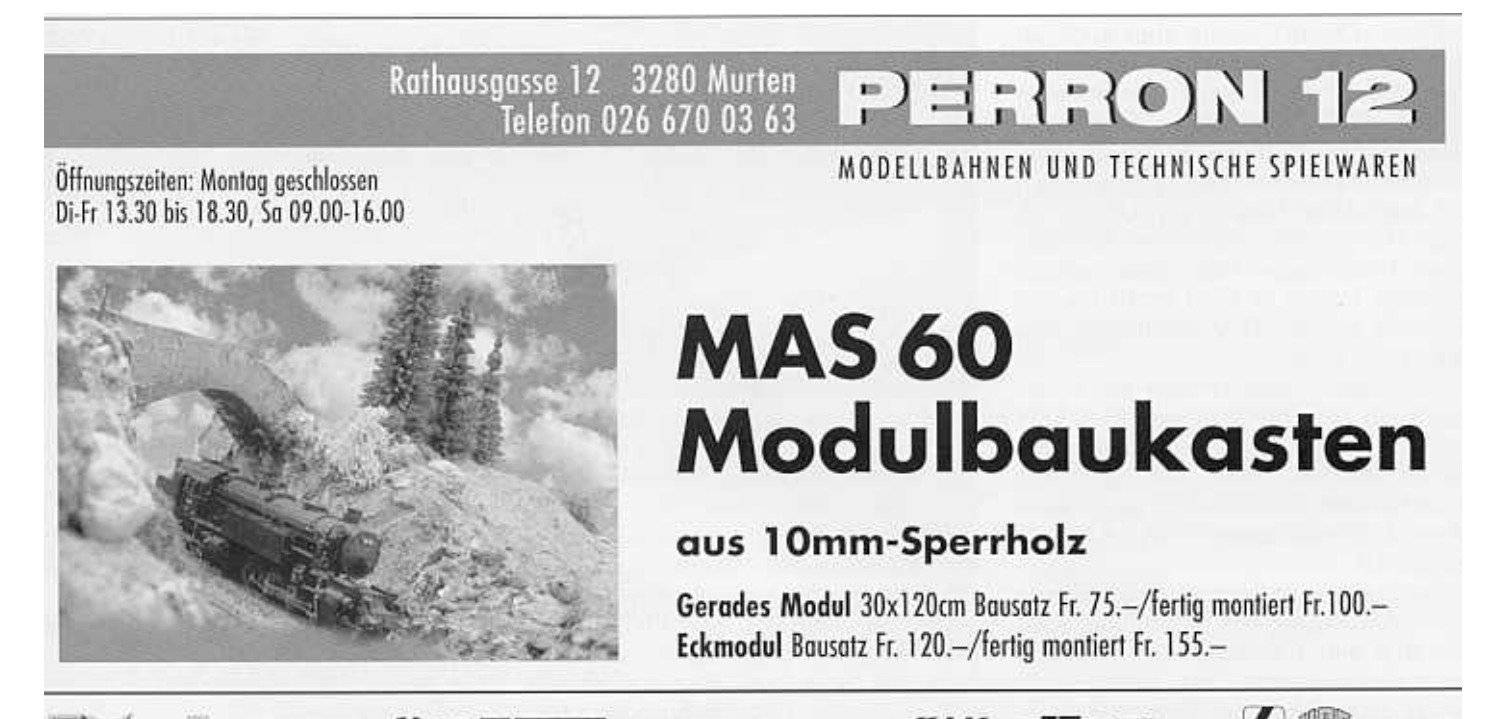

Kha herpa VOLLMER Heki KINGKI ARNOLD LILIPUT MARKIN @Roco- RIVAROSSI A UD BEMO

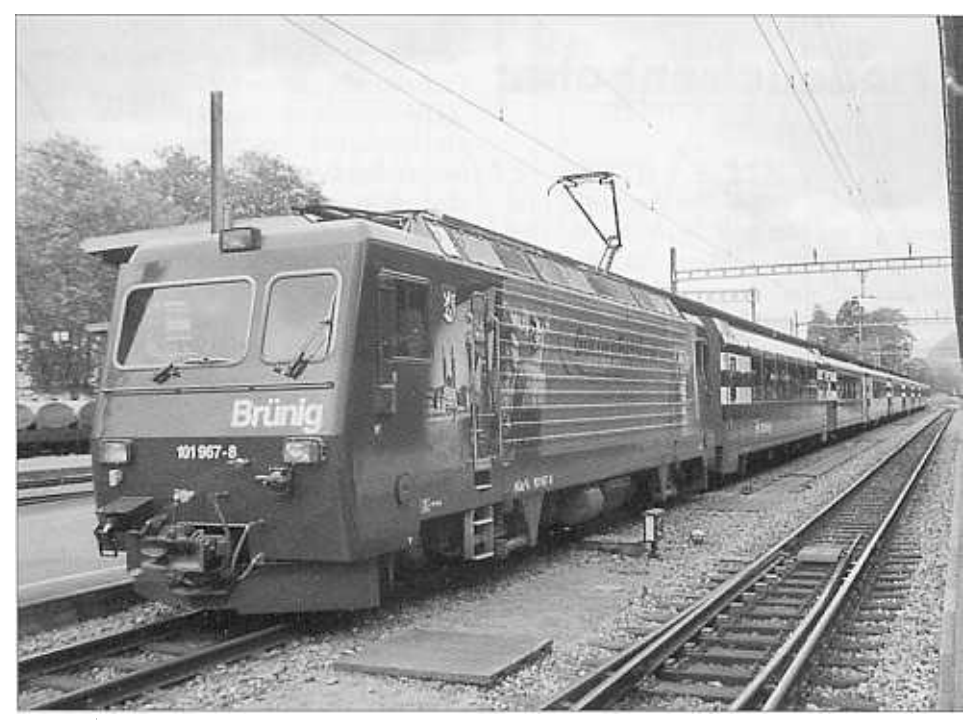

Die Brünig HGe 101 967 wirbt seit kurzem für Golden Pass (Interlaken Ost, 28.6.01; Foto: M. Klauser)

die dafür notwendigen Mittel nicht aufbringen. Daneben führten aber auch personelle Wechsel bei den Bahnen und technische Abklärungen zu VerzÖgerungen. Die MOB zeigt sich auf jeden Fall optimistisch und ist überzeugt, dass aus der Linie auch ohne Dritte Schiene noch einiges rausgeholt werden kann.

Auf den Fahrplanwechsel konnte bereits das umständliche Umsteigen vereinfacht werden; In Zweisimmen bestehen gute Anschlüsse, und es kann am gleichen Perron umgestiegen werden. Zudem lassen sich durchgehende Reservationen ab allen Bahnhöfen machen.

#### **Ouellen**

- · GoldenPass Presseunterlagen vom  $6, 6, 01$
- MOB, Herrn H.J. Spirgi
- . Wigra Media AG, A. Hermann (eTiS}
- · Walter Twerenbold

Weitere Neuerungen sind ein spezielles Abteil für Rollstuhlfahrer, ein neuartiger Lift und ein Mehrzweckabteil mit verglasten Bodenluken. Diese Wagen werden auf die drei Golden-Pass Kompositionen verteilt.

#### Dritte Schiene

Vor vierzig Jahren tauchte bei der MOB zum ersten Mal die Idee auf, durch den Einbau einer dritten Schiene zwischen Interlaken Ost und Zweisimmen die schmalspurigen (Panorama-) Züge auf den 190km zwischen Luzern und Montreux durchgehend verkehren lassen zu können. Um die Realisierung dieses Vorhabens zu beschleunigen, wurde 1987 die Interkantonale Interessengemeinschaft 3. Schiene / Golden Pass gegründet, die heute rund 600 Mitglieder zählt.

Ursprünglich war eine Doppelspurinsel zwischen Interlaken Ost und Spiez vorgesehen, damit sich die Züge auf dem 53km langen Dreischienenabschnitt auch kreuzen können. Dieses Vorhaben wurde 1998 aus finanziellen Gründen allerdings wieder fallen gelassen.

Das 1998 vorgestellte Projekt sah drei tägliche Züge vor, welche die Strecke Montreux - Luzern in 4h50Min zurücklegen sollten. Zwischen Montreux und Meiringen wurde der Einsatz der MOB Ge 4/4 vorgesehen, welche bereits für den Umbau zu Zweisystemloks (800 V Gleichstrom/15 kV Wechselstrom) vorbereitet sind.

Verschiedene Studien wiesen die technische Machbarkeit und einen rentablen Betrieb nach, doch scheinen die benötigten 55 Millionen Franken ein zu grosses Hindernis zu sein. Ohne private Finanzgeber und eine massive Unterstützung durch die öffentliche Hand wird sich die Dritte Schiene nicht reali-

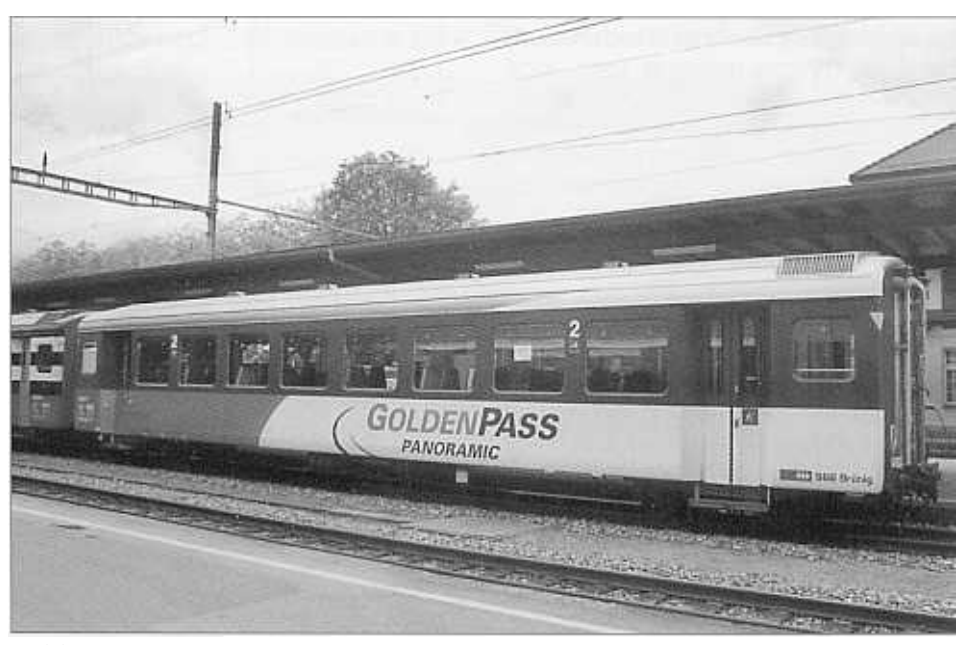

Auf der Brünigbahn stehen bereits drei Wagen mit dem neuen Anstrich im Betrieb (28.6.01; Foto: M. Klauser)

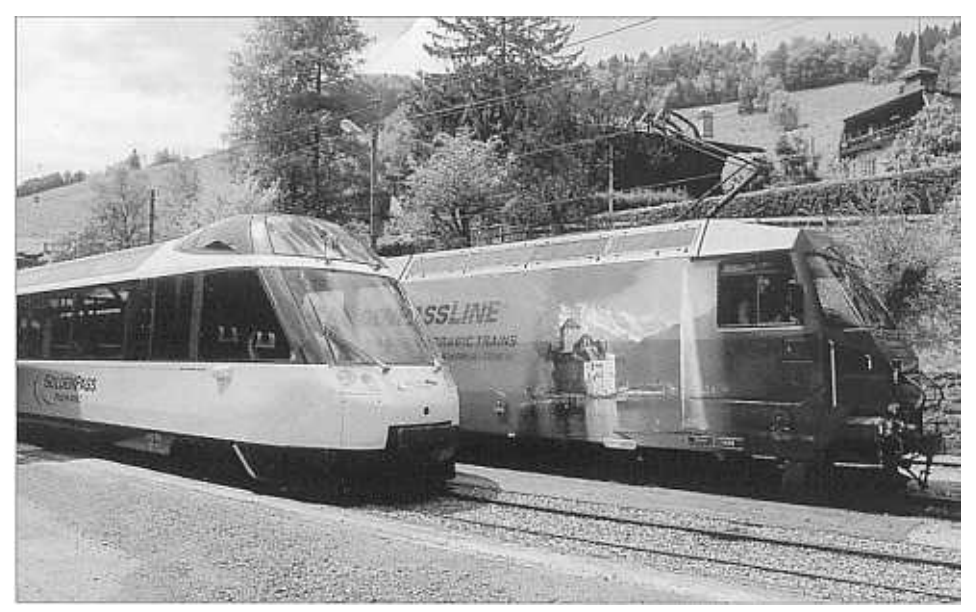

sieren lassen. Die Bahnen allein können Das Golden Pass Rollmaterial der MOB (Foto: MOB)

# Die Software für Ihre Modelleisenbahn: Ein Fahrplan

K eine Angst, wir machen keinen Computerkurs. In diesem Beitrag erfahren Sie, wie Sie einen professionellen Fahrplan für Ihre Modelleisenbahn erstellen. Sie lernen unter anderem grafische Fahrpläne und Ein- und Ausfahrten-Tabellen kennen.

#### Oaniel Felix

#### Die erste Spielzeugeisenbahn und der erste Fahrplan

Können Sie sich noch an Ihre erste Spielzeugeisenbahn erinnern? Vor langer Zeit lag sie wahrscheinlich auch bei Ihnen schön verpackt unter dem Christbaum -ein Gleisoval, eine kleine Dampflok, zwei Güterwagen und ein Transformer.

Ich glaube, ich war sieben Jahre alt, als ich das lang ersehnte Geschenk unter dem Weihnachtsbaum fand. Eine Lima Spur 0 war es. Wem nun die Eisenbahn wirklich geschenkt wurde, habe ich bis heute nicht herausgefunden – mein Vater und ich hatten auf jeden Fall unseren Spass daran.

Doch bereits nach wenigen Tagen wurde das ewige im Kreis herum Fahren langweilig. Zahlreiche Verschiebungen der Gleisanlage in die Stube, in die Küche und ins Esszimmer änderten nichts an dieser Tatsache. Auch die landschaftliche Dekoration des Gleisovals mit Blumentöpfen, Büchern, Ziegelsteinen und Katzen-Schlafplatz brachte nicht die erhoffte Steigerung der Attraktivität des Spiels.

Eines Tages hatte mein Vater eine Idee und erstellte einen Fahrplan für «unsere) Anlage. Erst jetzt wurde es richtig spannend, denn es galt, jeden Tag den Fahrplan exakt einzuhalten. Problematisch war einzig der Schnellzug morgens um sechs Uhr. Frühaufstehen gehörte schon damals nicht zu meinen Lieblingsdisziplinen. Aber der Sechs-Uhr-Zug musste eben pünktlich um sechs Uhr seine drei Runden drehen.

Mit der Einführung der väterlichen Fahrplan-Idee stand nicht mehr der Umbau der Gleisanlage im Mittelpunkt des Geschehens, sondern die Anpassung des Fahrplans. So wurde der Sechs-Uhr-Zug schon beim nächsten Fahrplanwechsel um 15 Minuten nach hinten geschoben, drehte dafür nur noch zwei Runden (der früh aufstehende Lokführer lässt danken...).

#### Wie ein Bleistift Ihre Anlage vor dem Abbruch retten kann

Seit 10 Jahren baue ich nun an meiner Modelleisenbahnanlage. Während dieser langen Zeit kam ich nie in Versuchung, das Werk abzubrechen und durch einen Neubau zu ersetzen. Der Grund liegt darin, dass ich über die Hardware «Anlage» die Software «Fahrplan» gelegt habe, wie dies mein Vater schon früher getan hat. Wenn das «Bähnlen» nach einiger Zeit langweilig wird, dann genügt ein Softwareupdate (in unserem Fall ein Fahrplanwechsel) und alles funktioniert wieder ganz anders. Fahrpläne erstellen Sie mit Bleistift und Gummi, für den Neubau der Anlage benötigen Sie dagegen teure Werkzeuge, Materialien, einen Haufen Geld und unbeschränkt viel Zeit. Wer hat das heute schon...

für zwei oder zehn Teilnehmer, je nachdem wie viele Personen zu einem Fahrabend kommen.

Die Idee ist es, dass wir uns vor allem als Lokführer betätigen. Das digitale Mehrzugssystem macht es möglich, dass jeder mit «seinem» Zug von Bahnhof zu Bahnhof fahren kann, ohne dem andern steuerungsmässig in die Quere zu kommen.

Wenn wir mehr Personen sind als Lokomotivführer- Touren, dann besetzen wir zusätzlich noch die Bahnhöfe. jeder Bahnhof ist mit einem eigenen Stellwerk ausgerüstet. Ist ein Bahnhof nicht besetzt, stellen die Lokführer die Weichen und Signale selbst. Wir achten darauf, dass wir die Touren von Fahrplan zu Fahrplan untereinander wechseln. So vergeht also eine gewisse Zeit, bis ich wieder die genau gleiche Tour mache. Ich erlebe die Anlage im-

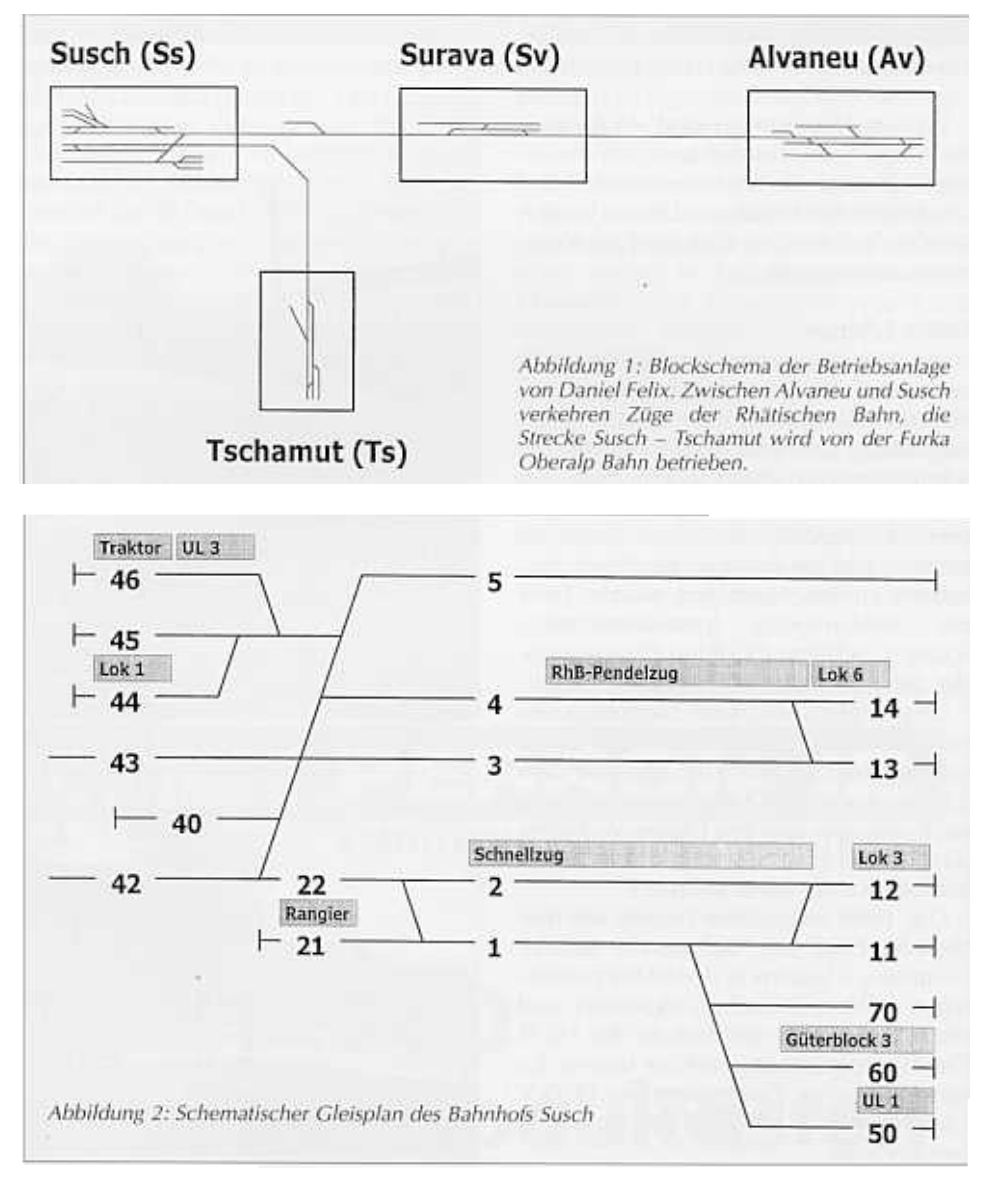

#### Eine echte Betriebsanlage

Während der vergangenen 10 Jahre hat es schon viele Fahrplanwechsel auf meiner Betriebsanlage gegeben und es sind auch schon viele unterschiedliche Fahrpläne entstanden. Es gibt kurze und lange Fahrpläne oder Fahrpläne mer wieder aus einem andern Blickwinkel, und deshalb ist es auch nach zehn Jahren noch immer nicht langweilig geworden.

Auch die Modelleisenbahn-Uhrzeit habe ich inzwischen von der richtigen Uhrzeit entkoppelt. Wir stellen die Uhr im Modelleisenbahnraum einfach so

#### 18 LöKEU-JOURNAL 3/200 I

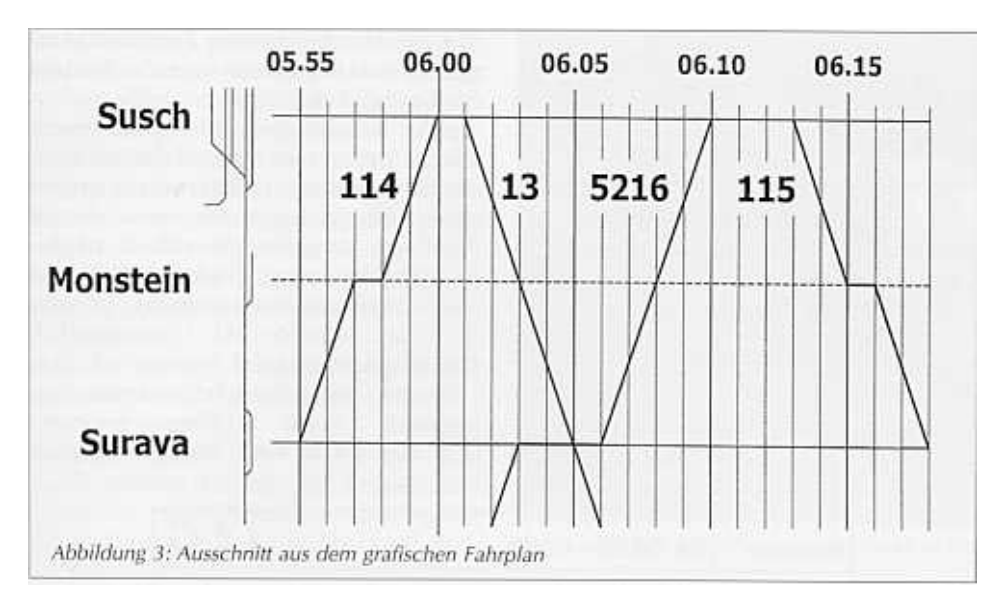

ein, wie es uns gerade passt (der Sechs-Uhr-Zug fährt jetzt halt öfters erst am Nachmittag - der Lokführer kann gemütlich ausschlafen).

Am Beispiel meiner Anlage werde ich Ihnen nun zeigen, wie Sie einen Fahrplan auch für Ihre Anlage erstellen können. Es spielt dabei keine Rolle, ob Sie einen Kreisverkehr haben oder eine Punkt-zu-Punkt-Anlage besitzen. Die Abbildung 1 zeigt das Blockschema meiner Modelleisenbahn.

#### Und so geht's

Als Erstes erstellen wir einen schematischen Gleisplan unserer Anlage und aus verstärktem Papier oder Karton schneiden wir für jede Lokomotive, und für jede Zugskomposition ein entsprechend langes Rechteck. Der Gleisplan muss nicht massstäblich sein. Es geht vor allem darum, dass wir den Fahrplan am Schreibtisch planen können. Das Herumschieben der Kartonrechtecke ist beim «Fahrplan-Tüfteln» wesentlich einfacher, als wenn Sie alle Zugsbewegungen auf Ihrer Modelleisenbahn nachvollziehen müssen.

Das Ganze funktioniert natürlich auch mit einem Computer. Fast jedes Grafikprogramm eignet sich für diesen Zweck. Die Lokomotiven und Zugskompositionen können mit der Maus von Gleis zu Gleis verschoben werden.

Und hier noch ein Tipp: Wenn Sie beispielsweise eine Ge 4/4 III 644 besitzen, geben Sie ihr im Fahrplan die simple Bezeichnung «Lok 1 ». Erst später teilen sie der anonymen «Lok 1 » die Ge 4/4 III 644 zu. Vorteil: Wenn sich gerade diese Lok beim Fachhändler in der Revision befindet, können Sie der «Lok 1 » ausnahmsweise die Ge 4/4 II 629 zuteilen, ohne den ganzen Fahrplan umschreiben zu müssen.

Die Abbifdung 2 zeigt einen Ausschnitt des grafischen Gleisplans meiner Betriebsanlage.

#### Grundstellung

Als Nächstes definieren wir eine

Grundstellung. Alle Fahrzeuge stehen zu Beginn des Fahrplans in einer bestimmten Ausgangslage. Am Ende des Fahrplans wäre es natürlich von vorteil, wenn sich die Fahrzeuge wieder in der gleichen Ausgangslage befänden. So entfallen nach Feierabend die grossen Rangieraktionen, um die Grundstellung für den nächsten Fahrplan-Durchlauf zu erreichen. Dank der Grundstellung können wir auch mehrere Fahrpläne zusammenhängen und ganze Nächte durchmachen (bis der Sechs-Uhr-Zug tatsächlich wieder um sechs Uhr fährt...).

#### Der grafische Fahrplan

Jetzt geht's ans Planen. Die Grundstellung ist erstellt, alle Lokomotiven und Wagen haben auf dem grafischen Gleisplan ihre Startstellung bezogen, der Bleistift ist gespitzt und der PC mit der neusten Prozessor-Generation ausgerüstet.

Wir zeichnen nun ein Koordinatensystem. Die X-Achse stellt die Zeit dar (ideal:  $4mm = 1$  Minute) und auf der Y-Achse tragen wir unsere Bahnhöfe ein. Die schrägen Linien stellen Zugsfahrten dar. Beispiel: Der Zug 13 verlässt Susch (Ss) um 06.01 Uhr und erreicht um 06.05 Uhr Surava (Sv). Wir ziehen also eine Linie vom Punkt Susch / 06.01 Uhr zum Punkt Surava / 06.05

| Lok <sub>1</sub>             | 644<br>Kerry Gase Kerry       | Ran 1<br>King Jack      | 213<br>Keny                                          | Lok 8                           | 101<br><b>BED HEAT HEAT</b>    | <b>UL-1</b><br>Faine?          |                                      |
|------------------------------|-------------------------------|-------------------------|------------------------------------------------------|---------------------------------|--------------------------------|--------------------------------|--------------------------------------|
| Lok <sub>2</sub>             | 643<br>Kerry House Kerry      | Res. 1                  | 625<br>Kentinger Ford                                | Lok 9                           | 52<br><b>WIFE</b> Service MENT | $UL-2$                         | AS 4024<br>Panorama                  |
| Lok 3                        | 641<br>King on King           |                         | Sec.<br>Res. 2 614<br>Kent Land                      | <b>Lok 10</b><br>医牙孔            | 34<br>提出す                      | $UL-3$<br><b>STATE AND</b>     |                                      |
| $L$ ok 4                     | 627<br><b>EURL</b> HAND       | B(UL)<br>Keny           | B 2465<br>Bemina<br><b>Earth</b>                     | Lok 11<br>証言!                   |                                | $UL-4$<br><b>Friday</b>        |                                      |
| Lok 5                        | 706<br><b>Residence River</b> | H (UL)<br>Kong          | <b>No. 1997</b><br>5170<br>(Calanda)<br><b>Ferry</b> | Traktor<br>$\frac{1}{\sqrt{2}}$ | 4926<br>耳目的                    | $UL-5$<br>times Kent           | D 4029<br>Volowagen<br><b>AT ANY</b> |
| ĸ<br>Lok 6                   | 609<br>E- Chang Victor        | Block 1<br>Kott         | Mohren-<br>kopfblock<br><b>Kent</b>                  | Res. 11<br>百日日                  | 107                            | RhB-<br>Paket<br><b>Weight</b> | WR 3814<br>A 1254<br>27.00           |
| Lok7<br>to Kerry System Rent | 412                           | Block 2<br><b>Faire</b> | Aushub-<br>zug<br>$EXAMPLE$                          |                                 |                                | 2272<br>(B grün)               |                                      |

Die Dispositionstafel ist an gut sichtbarer Stelle im Model'eisenbahnraum aufgehängt. Eine Stecktafel oder eine Pinwand eignet sich sehr gut für diesen Zweck

Eisenbahnbücher bei Sinwel-Buchhandlung Lorrainestrasse 10, 3000 Bern 11 (vis-à-vis Gewerbeschule) Telefon (031) 332 52 05 Telefax (031) 333 13 76 Mit Eisenbahn-Videoecke Seit 21 Jahren Berns Fachbuchhandlung für Technik, Gewerbe und Freizeit

Susch

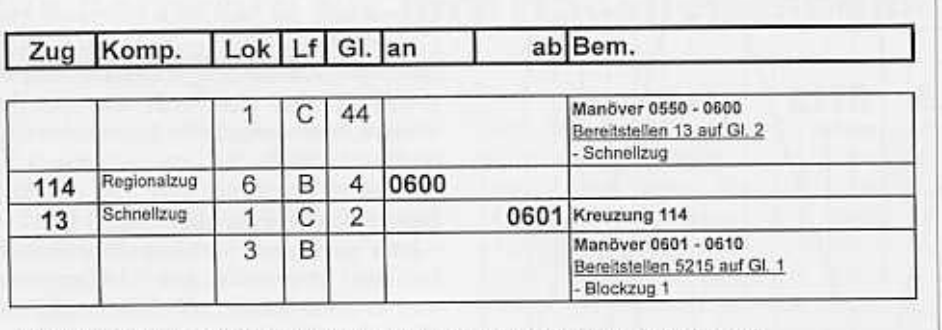

Abbildung 4: Ausschnitt aus der Ein- und Ausfahrten-Tabelle des Bahnhofs Susch

Uhr. Das Resultat sehen Sie in der Abbildung 3. Da die Strecke einspurig ist, darf kein anderer Zug unseren Zug 13 kreuzen. Auf dem grafischen Fahrplan würden wir eine solche Konstellation sofort erkennen, und zwar als zwei sich kreuzende Linien zwischen Susch und Surava.

#### Die Ein- und Ausfahrten- Tabelle

Der grafische Fahrplan ist quasi unser Mutterfahrplan. Es sind zwar alle Zugsbewegungen ersichtlich, aber leider nicht sehr detailliert. Es ist schier unmöglich, nach dem grafischen Fahrplan zu fahren. Deshalb müssen wir als Nächstes für jeden Bahnhof einen eigenen Fahrplan erstellen und diesen mit allen benötigten Details ergänzen. Der Fahrdienstleiter eines Bahnhofs muss exakt wissen, wann die Züge auf welchem Gleis einfahren und wann sie wieder aus welchem Gleis ausfahren. Wir erstellen dafür eine Ein- und Ausfahrten-Tabelle. Diese Tabelle können wir noch mit den Anweisungen für die Manöver (Rangierfahrten) ergänzen.

Die Abbildung 4 zeigt einen Ausschnitt der Ein- und Ausfahrten-Tabelle des Bahnhofs Susch. Unser Sechs-Uhr-Zug (Zug 13) wird zwischen 05.50 und 06.00 Uhr vom Lokführer C zusammengestellt. Er muss den Zug, bestehend aus der Lokomotive und der Zugskomposition, auf Gleis 2 abfahrbereit machen. Die Lok 1 wird er wahrscheinlich im Depot finden (Gleis 44), die Komposition selbst wird bereits auf dem Gleis 2 stehen. Lokführer C bestellt beim Fahrdienstleiter die benÖtigten Rangierfahrwege oder wenn Susch nicht besetzt ist, bedient er das Stellwerk selbst. Bevor der Zug 13 in Susch abfährt, muss noch der Zug 114 abgewartet werden. Dieser Zug erreicht Susch um punkt 6 Uhr und fährt auf Gleis 4 ein.

Auf der Ein- und Ausfahrten- Tabelle sind also alle Details für einen Bahnhof ersichtlich. Der Fahrdienstleiter hält sich bei seiner Arbeit ganz genau an die Vorgaben der Ein- und Ausfahrten-Tabelle. Es kann durchaus vorkommen, dass gleichzeitig mehrere Manöver auf seinem Bahnhof stattfinden. Neben Eire Karte beschreibt eine Zugsfahrt. Aufgebaut sind die Karten sehr ähnlich wie die Ein- und Ausfahrten- Tabelle.

Jeder Lokomotivführer erhält einen «Satz» Karten und arbeitet diese Karten nacheinander ab. Dabei muss er immer wieder Kreuzungen abwarten oder im Falle von Verspätungen mit den Fahrdienstleitern oder Lokführer-Kollegen neue Dispositionen treffen.

#### Die Dispositionstafel

Weiter oben habe ich Ihnen den Tipp gegeben, nicht Lokbezeichnungen (z.B. Ge 4/4 III 644) in den Fahrplan

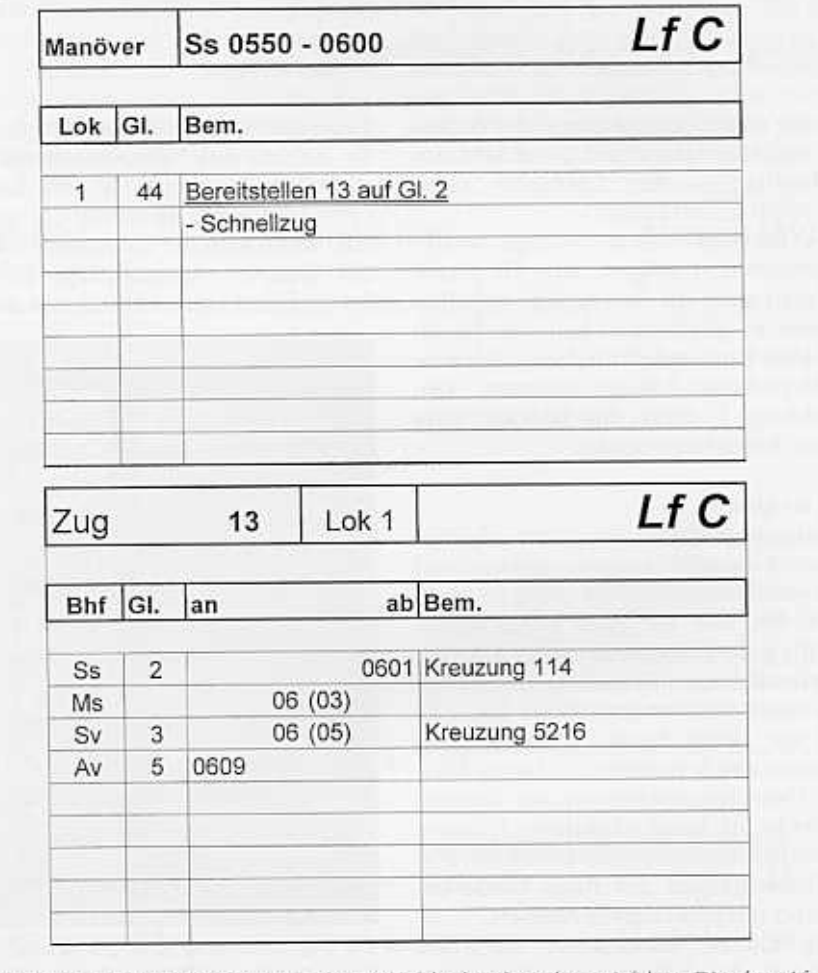

Abbildung 5: Die Lokführerkarten - der Dienstfahrplan der Lokomotivführer. Die obere Lf-Karte beschreibt ein Manöver in Susch, die untere Lf-Karte beschreibt eine Zugsfahrt von Susch nach Alvaneu.

senbahnkenntnissen ist also auch noch aufzunehmen, sondern mit anonymen eine gehörige Portion «Disponieren» Bezeichnungen zu arbeiten (z.B. Lok eine gehörige Portion «Disponieren» angesagt. 2 1). Wir haben also reine «Umlauftou-

chen detaillierte Fahrpläne, sondern zu organisieren, bauen wir eine Dispoauch die Lokomotivführer. Für jeden Lokführer erstellen wir einen eigenen gross sein und an einer gut sichtbaren Dienstfahrplan. Dieser muss sehr hand- Stelle aufgehängt werden. lich sein, denn der Lokführer ist ja dau- Auf der Dispotafel sind alle Umläufe ernd unterwegs. Bewährt haben sich so (z.B. Lok 1 bis Lok 7) aufgeführt. Jeden genannte «Lokführerkarten». Auf jeder Lokumlauf belegen wir mit einer richti-Karte ist ein Manöver oder eine Zugs- gen Lokomotive. Benötigt ein Lokfühfahrt beschrieben. Die Abbildung 5 rer beispielsweise die Lok 1, wird er zeigt zwei Lokführerkarten, die obere anhand der Dispotafel herausfinden, Karte beschreibt ein Manöver, die unte- dass der Umlauf «Lok 1 » heute mit der

ren» geplant. Nun müssen diese Um-Der Dienstfahrplan für Lokführer all läufe mit richtigen Lokomotiven be-Nicht nur die Fahrdienstleiter brau- stückt werden. Um dies übersichtlich

#### LöKELI-JOURNAL 3/2001

Ge 4/4 III 644 gefahren wird. Die Abbildung 6 zeigt die Dispotafel meiner Anlage, die im Laufe der Zeit schon sehr umfangreich geworden ist.

Umläufe planen Sie nicht nur für die Lokomotiven, sondern auch für Blockzüge, Expresszüge und Verstärkungswagen. Stellen Sie sich vor, in Ihrem Fahrplan steht «Kieszug» und Ihre Frau schenkt Ihnen zum Geburtstag einen Zisternenzug... Da müssten Sie doch glatt den ganzen Fahrplan wieder umschreiben!

#### Richtig vorgehen

Wir planen Minute für Minute des Fahrplans nacheinander. Den grafischen Fahrplan und die Ein- und Ausfahrten- Tabelle erstellen wir gleichzeitig. Beispiel: Auf dem Gleisplan sehen wir, dass sich die Schnellzugskomposition in Susch befindet. In Susch befindet sich auch der Lokführer c. Eine Idee wäre nun, den Schnellzug mit dem Lokführer C nach Alvaneu fahren zu lassen. In der Ein- und Ausfahrten-Tabelle planen wir das Manöver (Bereitstellen des Zuges), und im grafischen Fahrplan zeichnen wir die Zugsfahrt als Linie ein. Gleichzeitig verschieben wir auf dem Gleisplan die Fahrzeuge gernäss der Planung; Wir

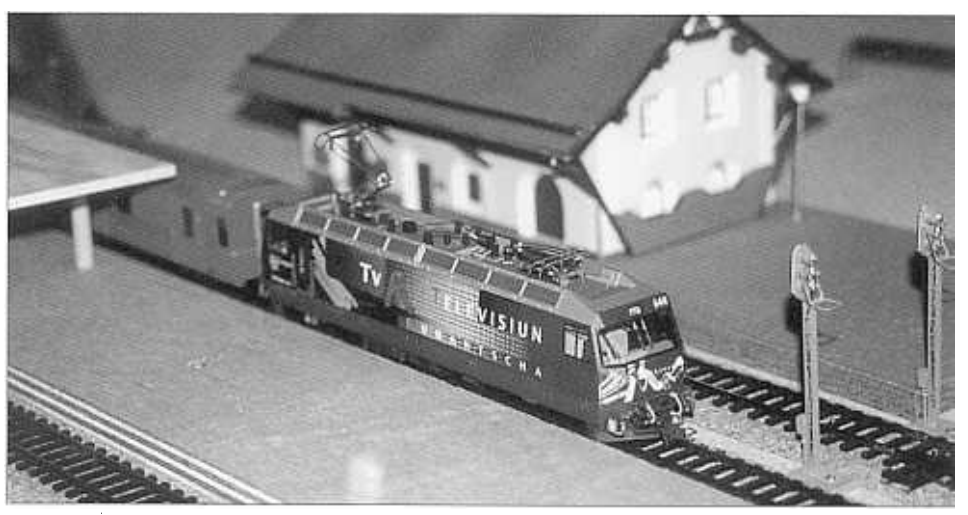

Zug 13 (der «Sechs-Uhr-Zug») abfahrbereit in Susch. Der Umlauf «Lok 1» wird heute mit der Ge 4/4 III 644 gefahren.

verlieren so nie den Überblick über die Anlage.

Wenn Sie den Fahrplan auf dem Computer erstellen, empfehle ich Ihnen, immer nach 15 Fahrplan-Minuten einen Zwischenstand abzuspeichern. Wenn Sie sich irgendwie «verfahren» haben, können Sie zum letzten zwischenstand zurückkehren und dort wieder neu ansetzen.

Ganz zuletzt erstellen wir die Lokführerkarten anhand der Informationen aus der Ein- und Ausfahrten-Tabelle.

#### Und los geht's

Jetzt müssen wir nur noch alles schön «büscheln», einige gute Modelleisenbahn-Freunde zu einem Fahrabend einladen und schon kann's los gehen. Ich wünsche Ihnen nun bei der Planung Ihres ersten Fahrplans viel Glück. Und vergessen Sie auf keinen Fall, den Sechs-Uhr-Zug pünktlich fahren zu lassen.

#### Streckenporträt

# Das «Läufelfingerli» Sissach - Läufelfingen - Olten

ie alte Hauensteinlinie ist erste Gebirgsbahn der Schweiz. Ihre Blütezeit dauerte allerdings nur bis zur Eröffnung des Hauenstein-Basistunnels Olten-Tecknau.

#### Gottfried Tobler

Nach der Gründung der Schweizerischen Centralbahngesellschaft am 4. Februar 1853 wurden im Juli des gleichen Jahres die Arbeiten für den Bau der Strecke Basel – Liestal in Angriff genommen. Am 19. Dezember 1854 eröffnete die damalige Schweizerische Centralbahn (SCB) das erste Teilstück der Hauensteinlinie, die Strecke Basel-Liestal. Das Baselbiet trat damit in ein neues Zeitalter der Verkehrsgeschichte

Trotz aller Eingaben der Gemeinden, welche um die Lage der Stationen kämpften, ungeachtet der Cholera, die in der Gegend von Buckten auftrat und trotz unzähligen andern Schwierigkeiten rückte der Bahnbau unentwegt voran. Am 7. Januar 1855 konnte der fahrplanmassige Betrieb zwischen Basel und Liestal aufgenommen werden. Währenddessen krachten im «grossen Tunnel» bei Läufelfingen noch Tag und Nacht die Sprengladungen.

Gernäss der gewählten Linienführung sollte der oberhalb des Dorfes Läufel-

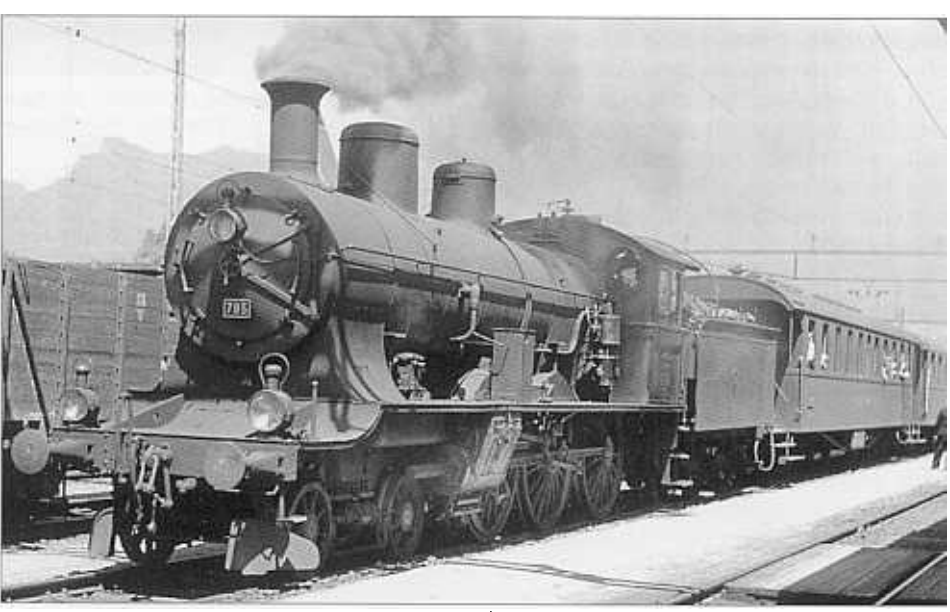

Ein typischer Personenzug aus der Dampfzeit mit A 3/5 (Olten, 1947; Foto: F. von Niederhäusern).

fingen beginnende Tunnel in südlicher Richtung mit 26.4 Promille Gefälle gegen Trimbach fallen. Der Tunnelbau wurde nicht nur von beiden Enden, sondern auch von 3 Schächten aus in Angriff genommen. Die Arbeiten hatten im Juli 1853 begonnen und sollten am 1. April 1857 beendet sein.

Mit einer Konventionalstrafe von Fr. 2'000.- für jeden verlorenen Tage als «böses Gespenst» liest sich die Baugeschichte des Hauensteintunnels wie ein Roman. Nicht nur die Härte des Gesteins machte den Männern, welche weder brauchbare Bohrmaschinen noch Dynamit kannten, zu schaffen, sondern vor allem auch der ständige Kampf mit dem Wasser. Der zerklüftete Jura barg in dieser Gegend stark Wasser. Kalte und warme Quellen füllten im Berginnern ganze «Reservoirs». Auf der Südseite, wo die sogenannten «warmen

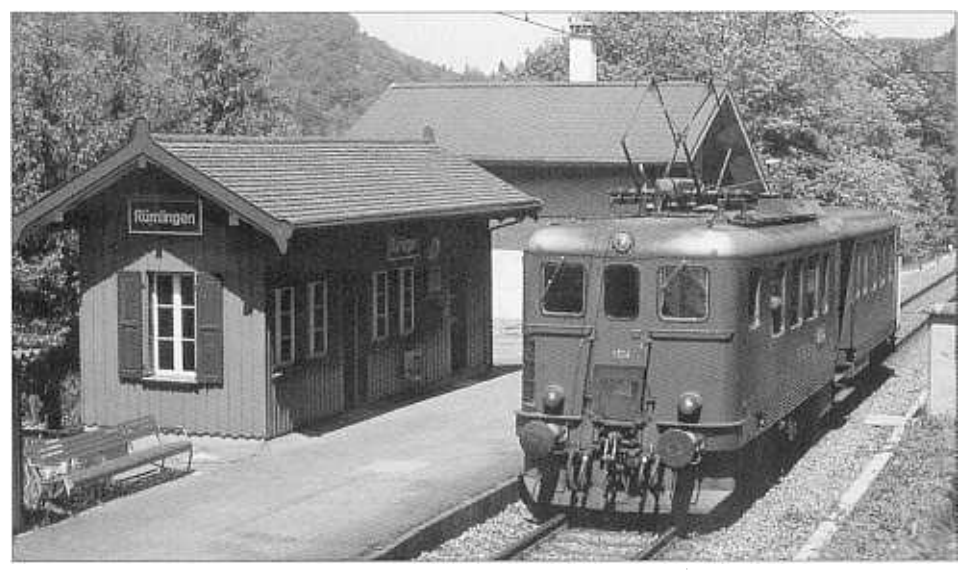

Jahrelang wickelten Be 4/6-Triebwagen den Verkehr auf der alten Hauenstein-Linie ab (Rümlingen, 75.5.92; Foto: M. Gerosa).

Quellen» auftraten, konnte man den Schwierigkeiten noch eher Meister werden, da die nach dem Portal abfallende Tunnelröhre einen natürlichen Abfluss des Wassers erlaubte. Auch das Abteufen des Schachtes Nummer 1 ging ohne Probleme von statten.

Nicht vom gleichen Glück begünstigt waren die Männer auf der Nordseite, denn der Schacht Nummer 2 musste aufgegeben werden, da man das eingedrungene Wasser nicht herausbrachte. Nur unter grossen Schwierigkeiten konnte der Schacht Nummer 3 in die gewünschte Tiefe vorangetrieben werden. Dann aber musste man die Arbeiten ebenfalls einstellten, nachdem nur etwa 30m der eigentlichen Tunnelröhre von diesem Angriffspunkt ausgegraben worden waren. Man musste sich deshalb im Norden darauf beschränken, den Tunnel einzig vom Portal aus vorzutreiben, was so die ganze Zeitberechnung umstiess.

Die angebohrten «Reservoirs» entleerten sich in Form der sogenannten «kalten Quellen» auf die Arbeiter im Tunnel. So mussten bis zu drei Dampfpumpen eingesetzt werden, um den Tunnelbach von zirka 24001/min. zu bewältigen. Die Erleichterung war deshalb gross, als am 31. Oktober 1857, nach über vierjähriger Bauzeit, die Verbindung mit der rascher vorgetriebenen Südseite aufgenommen werden konnte. Das freudige Ereignis wurde allerdings durch ein furchtbares Unglück überschattet, welches sich im Mai zuvor ereignet hatte, und bei dem 63 Arbeiter ums Leben gekommen waren.

Am 27. April 1858 konnte der erste festlich geschmückte Zug durch den Tunnel fahren. Kurz darauf wurde, wenn auch stark verspätet, der durchgehende Verkehr Basel - Olten aufgenommen.

Der Tunnelbau hatte einen unrühmlichen Ausklang. Es kam zu zwei grossen Prozessen. fm einen verlangte die Cender Hauptöffnung beträgt 13.50m. Nach Ausfahrt aus der Station Buckten verschwindet der Zug im 263m langen «Buckten-» Tunnel und kurz danach im 60m langen «Mühlefluh-» Tunnel. Der Zug erklimmt die Steigung bis zur Station Läufelfingen am Nordportal des alten Hauenstein-Eisenbahntunnels. Wir fahren in die mit einer Schienenhöhe von 558.6 m.ü.M. angegebene Station. Läufelfingen wurde 1226 erstmals als «Leinvolvingen» erwähnt. Der Name deutet auf eine alte alemannische Sippensiedlung hin.

#### Ein paar Worte zum Betrieb

Die ungünstigen Steigungsverhältnisse am alten Hauenstein hatten zur Folge, dass bei den meisten Zügen von Sissach nach Läufelfingen und von Olten nach Läufelfingen Vorspann- und

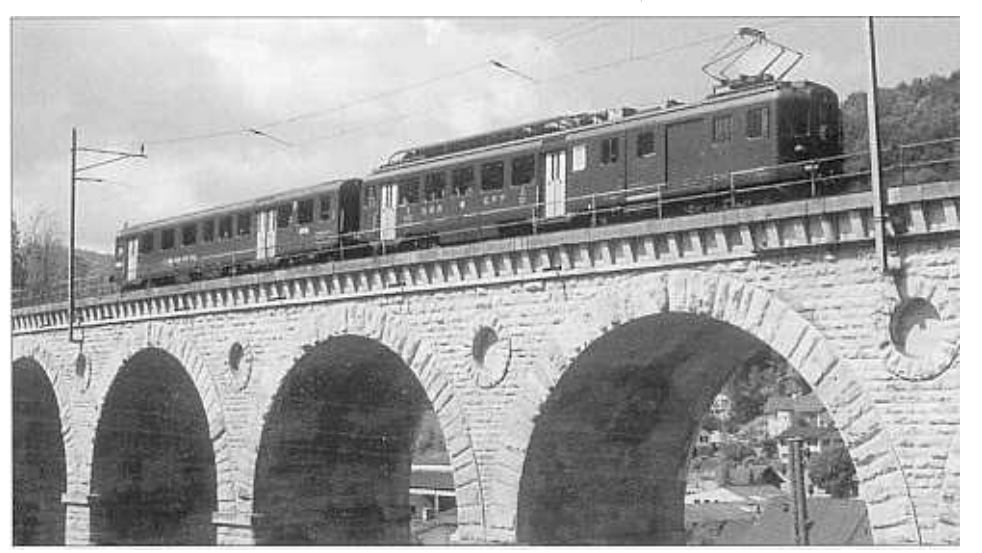

Bis zur provisorischen und inzwischen wieder rückgängig gemachten Umstellung auf Busbetrieb verkehrte eine BDe 4/4- Komposition (Rümligen, 21.5.95; Foto: M. Klauser).

tralbahngesellschaft vom Bauunternehmer Thomas Brassey eine Entschädigung für die Verspätungen beim Bau in der Höhe von Fr. 600'000.-. Im andern Prozess trugen der Kanton Basel-Landschaft und die Centralbahngesellschaft einen harten Kampf aus, da sich der Tunnel als Drainageröhre entpuppte, die das Wasser der Umgebung von Läufelfingen nach Süden abführte, so dass sich dessen Landwirte und Müller in ihrer Existenz bedroht sahen. Auch hier hatte die Centralbahngesellschaft kein Glück. Das Bundesgericht lehnte nicht nur die Konventionalstrafe ab, sondern verlangte zudem, dass die kalten Quellen durch einen 1.3km langen RÜckleitungsstollen in den Homburgerbach geführt werden müssen. Nachdem die Bahn bereits in Betrieb war, musste man also noch einmal zu Fäustel, Bohrer und Pickel greifen.

#### Der Streckenbeschrieb

Kurz nach Ausfahrt der Station Rümlingen überfahren wir die Eisenbahnbrücke mit einer Länge von 128m, bestehend aus 8 Öffnungen. Die Weite Schiebelokomotiven gestellt werden mussten. Im damaligen Lokomotivdepot Sissach waren mindestens zwei und im Depot Olten acht kräftige Berglokomotiven der Bauart Ed 2 x 2/2 mit dem dazugehörigen Lokpersonal stationiert. Ebenfalls nachteilig wirkten sich die notwendigen Halte in Sissach und Läufelfingen aus.

Es sei hier eine Erhebung vom 26. März 1907 erwähnt: Von insgesamt total 43 Güterzügen mussten deren 40 mit zwei oder sogar drei Lokomotiven geführt werden. Die damals dicht befahrene Strecke zwischen Sissach und Olten wurde durch die Leerfahrten von Vorspann- und Schiebelokomotiven stark belastet.

Erwähnenswert ist auch, dass beim Betrieb der alten Hauensteinlinie früher das Bremsen bei den Talfahrten grosse Schwierigkeiten bereitete. So glaubte man ursprünglich - entgegen der üblichen von England her übernommenen Technik des Linksfahrens - am Hauenstein rechts fahren zu müssen. Man hatte nämlich Angst, bei Talfahrten auf der linken, auf der äusseren Seite des Abhangs gelegenen Fahrbahn bei ungewolltem Überschreiten der Höchstgeschwindigkeit hinunter zu stürzen! Ferner wurde in der Zeit, als die Lokomotiven noch keine registrierenden Geschwindigkeitsmesser hatten und in den Häusern kein elektrisches Licht vorhanden war, auf der Strecke Kontakte angebracht, mit deren Hilfe die Geschwindigkeit der Züge überwacht werden konnte.

Jeder Güterzug war mit fünf bis acht Bremsern besetzt. Als noch HolzbremsklÖtze verwendet wurden, standen auf den Stationen Wassereimer bereit, damit notfalls brennende Bremsklötze gelöscht werden konnten.

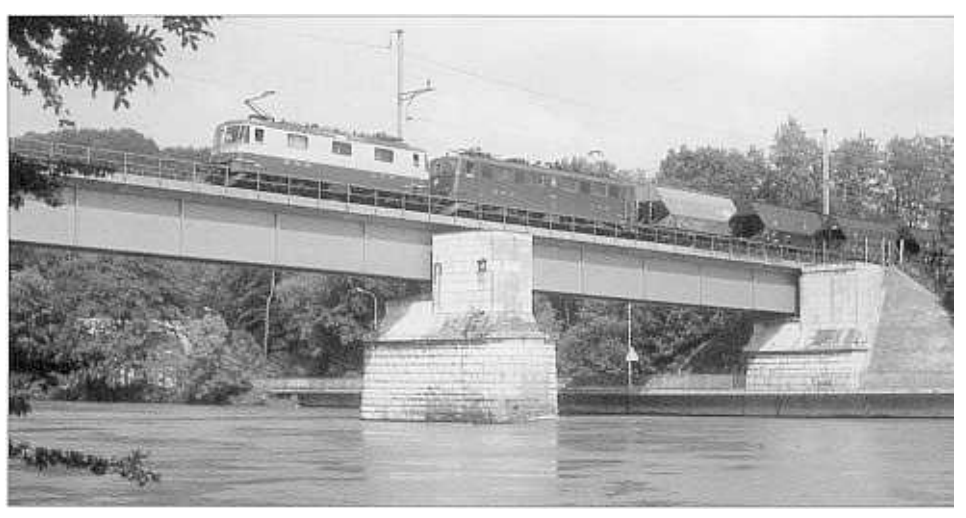

Während der Sanierung des neuen Hauenstein-Basistunnels 7986 wurden auch die Güterzüge auf die alte Linie umgeleitet und mit zusätzlichem Vorspann versehen (Olten, 18.6.86; Foto: M. Gerosa).

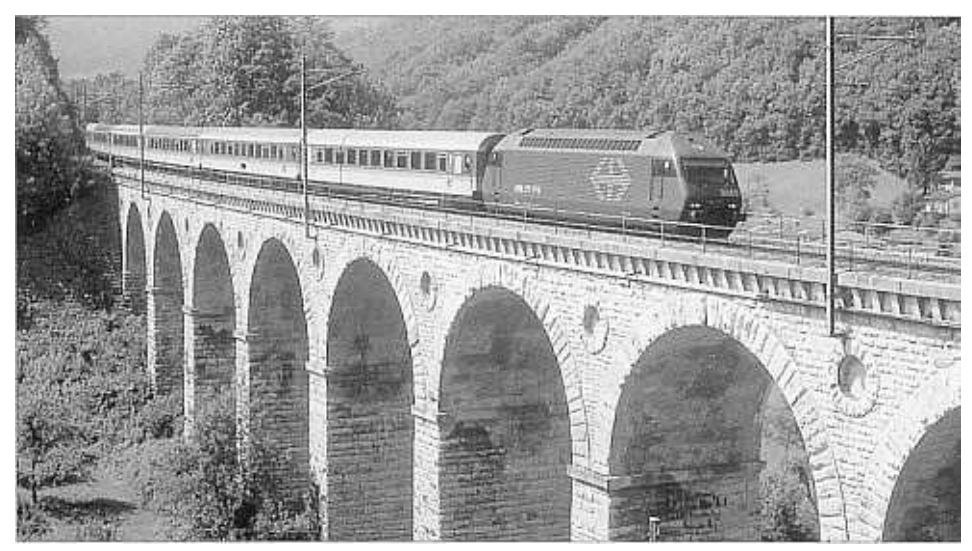

Als 1996 in Gelterkinden der Viadukt saniert wurde, leiteten die 588 einzelne Züge um (Rümligen 15.7.96; Foto: M. Gerosa}

#### Die Situation heute

Die Station Läufelfingen wird seit Oktober 2000 vom Zentralstellwerk Olten ferngesteuert. Es ist kein Personal mehr anwesend und das Stellwerk - ein Domino 69 (mit Teilen eines Dominos 55) befindet sich im Keller des Stationsgebäudes. Eine Ortsbedienung ist nicht mehr vorgesehen. In Olten wird das Stellwerk über die WTIS - Oberfläche gesteuert, so dass im Normalfall der Betrieb automatisch, ohne jegliches Eingreifen des Fahrdienstleiters abgewickelt werden kann. Die Fernsteuerung untersteht dem Arbeitsplatz «Nord», welcher auch den ganzen Nordteil des Bahnhofes Olten, den Nordteil des Rangierbahnhofes sowie die Bahnhöfe Gelterkinden und Tecknau mit dem ganzen Hauensteintunnel bedient.

### "...und no *I*'letscht<sup>,</sup>

I n dieser neuen Rubrik versorgen wir Sie mit schrägen, komischen, lustigen und überraschenden Nachrichten aus der Welt der Eisenbahn.

#### Oaniel Felix

#### Bereits zweite Farbvariante der umgebauten EW IV im Umlauf

Im Dezember letzten Jahres orderten die SBB die ganze Medienschar nach Olten. Präsentiert wurden die ersten umgebauten und farblich neu gestalteten Einheitswagen IV (EW IV). Das Kernelement dieser neuen Bemalung ist ein schwarzes Fensterband, das genau gleich hoch ist wie die Fenster seIber. Im Bereich der Türen wechselt die Farbe des Bandes auf Rot. Eigentlich noch ein ganz schöner und gefälliger Anblick. Doch, «oha lätz», da stimmte etwas nicht. Der Steuerwagen passte nicht ganz in die Formation. Es gab da einen unschönen «Höhensprung» des Fensterbandes nach oben. Das Ganze sah dann doch irgendwie komisch aus.

Der Grund liegt darin, dass die Fen-

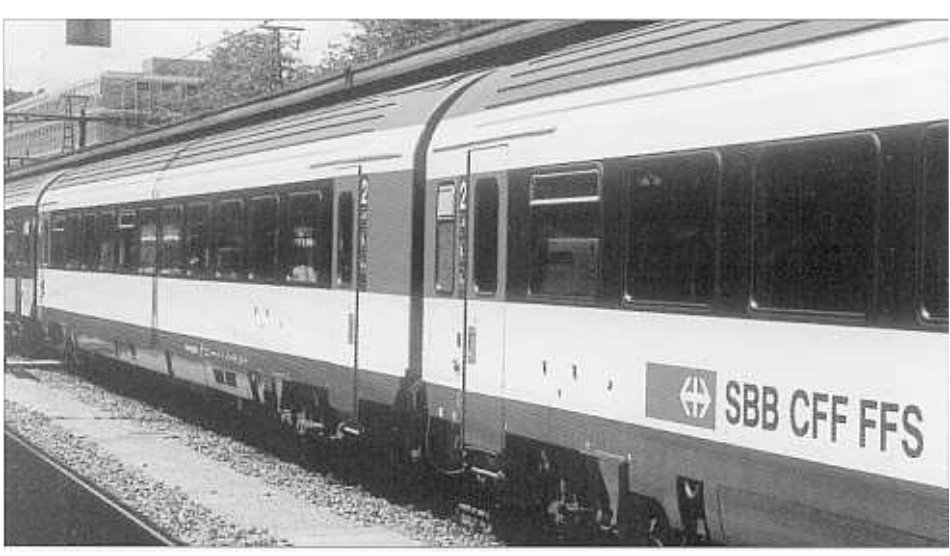

Beide Farbvarianten (die neue noch ohne Beschriftungen) im Interregio 7477 in Zürich Oerlikon am 72. Juli 2007 (Foto: D. Felix)

ster dieser beiden Wagentypen nicht auf der gleichen Höhe liegen. Die Fenster des Steuerwagens sind gegenüber jenen des EW IV um ca. 10cm höher angeordnet. Mit der Verbreiterung des Fensterbandes beim EW IV nach oben und beim Steuerwagen nach unten kann nun dieser Höhenunterschied

optisch korrigiert werden. Auf dem Bild deutlich sichtbar sind die zwei verschiedenen Farbvarianten des EW IV.

Und noch ein Hinweis an die Hauptwerkstätten: Bitte jeden Wagen mit Firmenlogo und Aufschrift «SBB CFF FFS» versehen. Danke!

#### $15$ KELI-JOURNAL 2/2001  $23$

Das ideale Zubehör für Ihre Modellbahn **Traintronic** Traintronic Geräte ergänzen die digitalen Modellbahnsteuerungen designed by itelec DIGITAL plus, Intellibox, ZIMO, DIGITRAX, Arnold-Digital, Blitzende Zugschlusslaternen Spur N bis II, Weichendecoder, auch wetterfest vergossen für Gartenbahnen, Weichenantriebe, Lokempfänger für Grossbahnen, Relaisbausteine, Signalbausteine, Gleisbesetztmelder, Rückmeldemodule, Funkhandregler, Computerinterface, etc. Neu: Güterzugbegleitwagen "Sputnik" ROCO, ausgerüstet mit flackerfreier LED-Innenbeleuchtung und blitzender Zugschlusslaterne. Art.Nr. 46960L Fr. 89 .-Die Intellibox, DIGITAL plus, ZIMO, Arnold digital und Traintronic Weichenantrieb 5051 zeigen wir Ihnen gerne auf unserer digital gesteuerten Steuerung mit Drucktasten -- Anzeige der Weichenlage mit LED's-

H0/H0m Modellbahnnlage. Vereinbaren Sie mit uns einen Vorführtermin. Wir bieten günstige Preise bei optimaler Beratung. Verlangen Sie unsere Gratis-Information.

direkt mit Digitalsteuerung (DCC) ansteuerbar -- Rückmeldung über seriellen Datenbus -- sehr geräuscharm -- einfache Montage

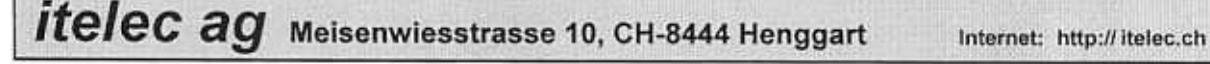

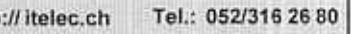

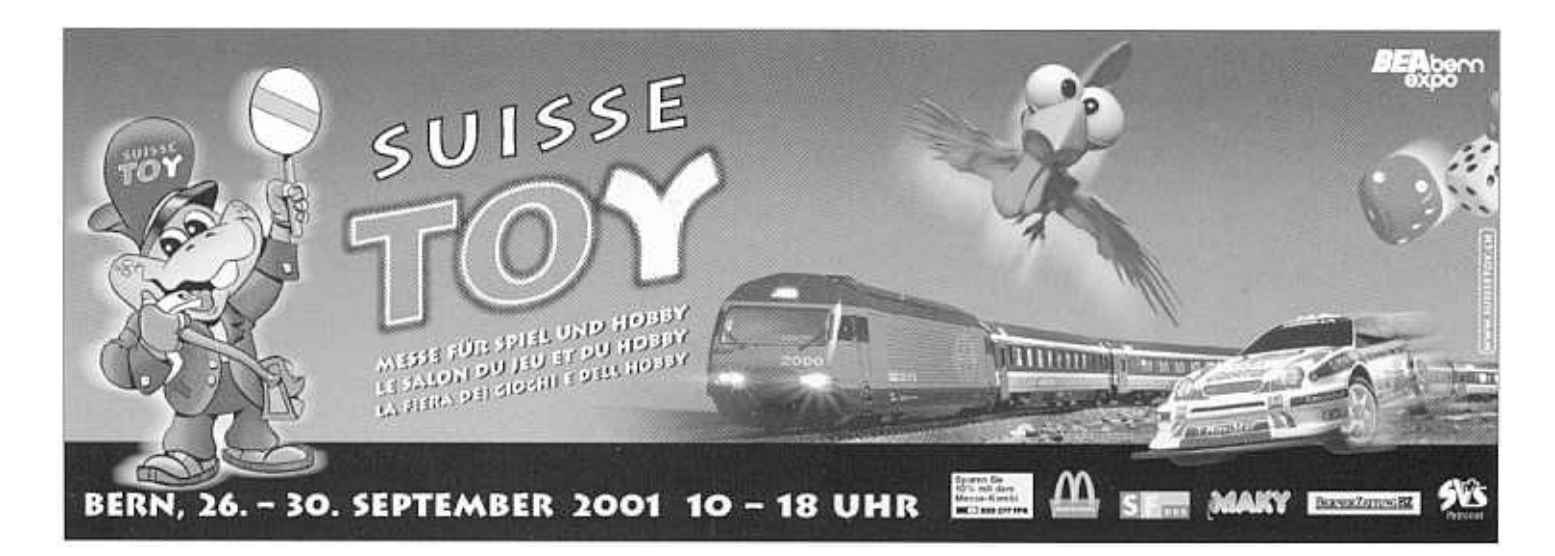

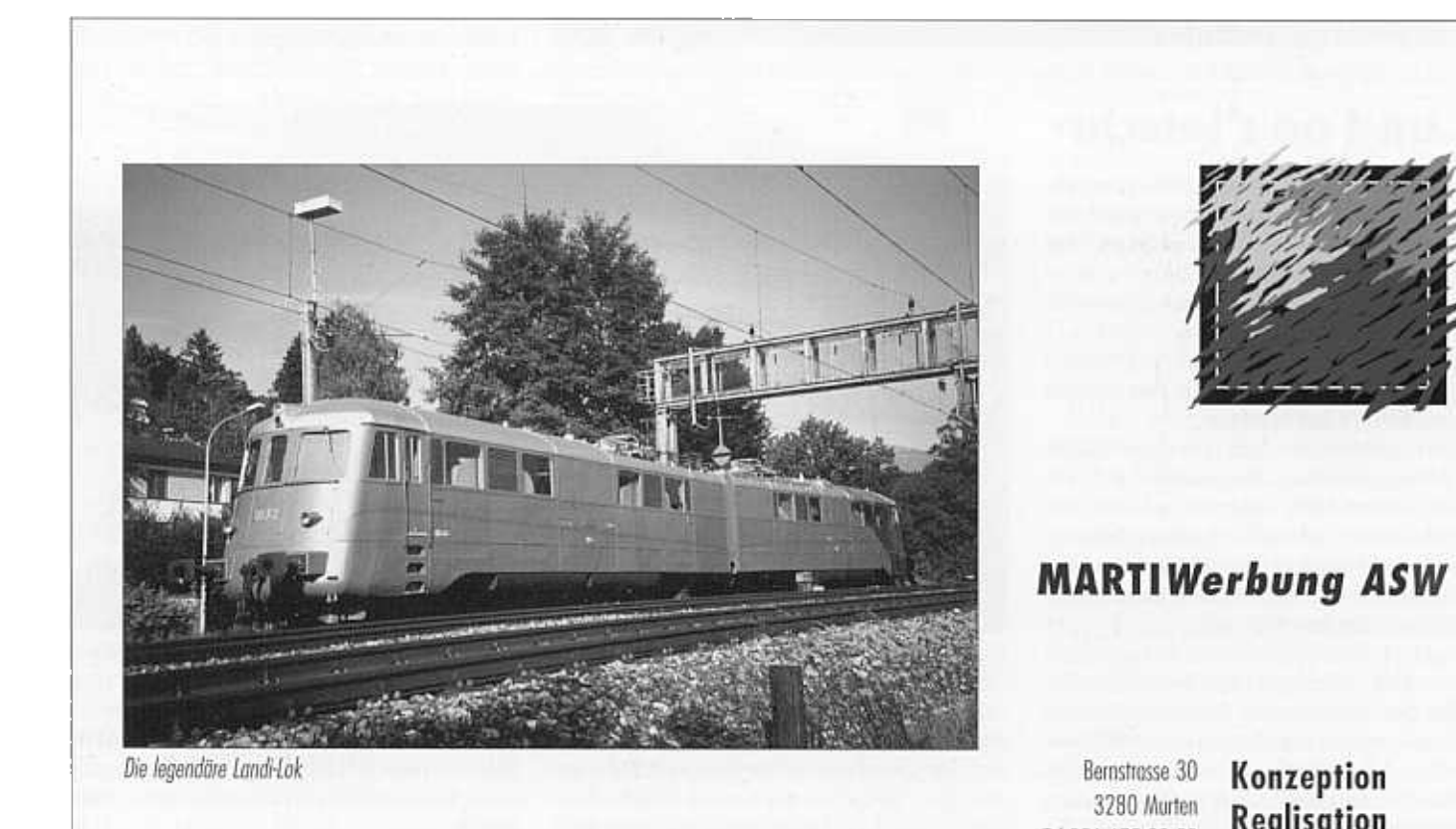

Tel 026 672 29 50

Fax 026 670 34 30

Natel 079 634 22 92

Produktion

**Text Foto**